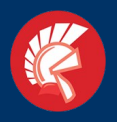

## A rollercoaster ride through the company **Tyre Trading International**

*By Daan van der Werf*

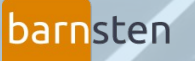

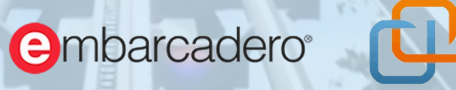

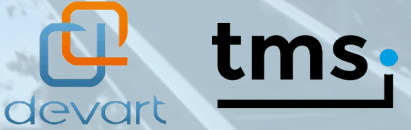

Take a seat at Your own risk

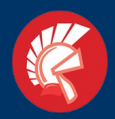

#### *Delphi Tokyo 10.2 Development* **Tyre Trading International**

#### **Wholesale Tyre Market**

• **> 1 milion tyres available** • **> 40.000 warehouse locations** • **> 72.000 customers** • **Warehouses in The Netherlands (2) & Germany (1)** • **Mobile delivery (container & package/parcel shipment)** • **Development Web & App** • **Databases ERP/CRM systems → breakout the standards!** • **Where service became passion.**

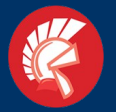

### **Tyre Trading International**

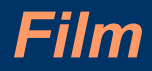

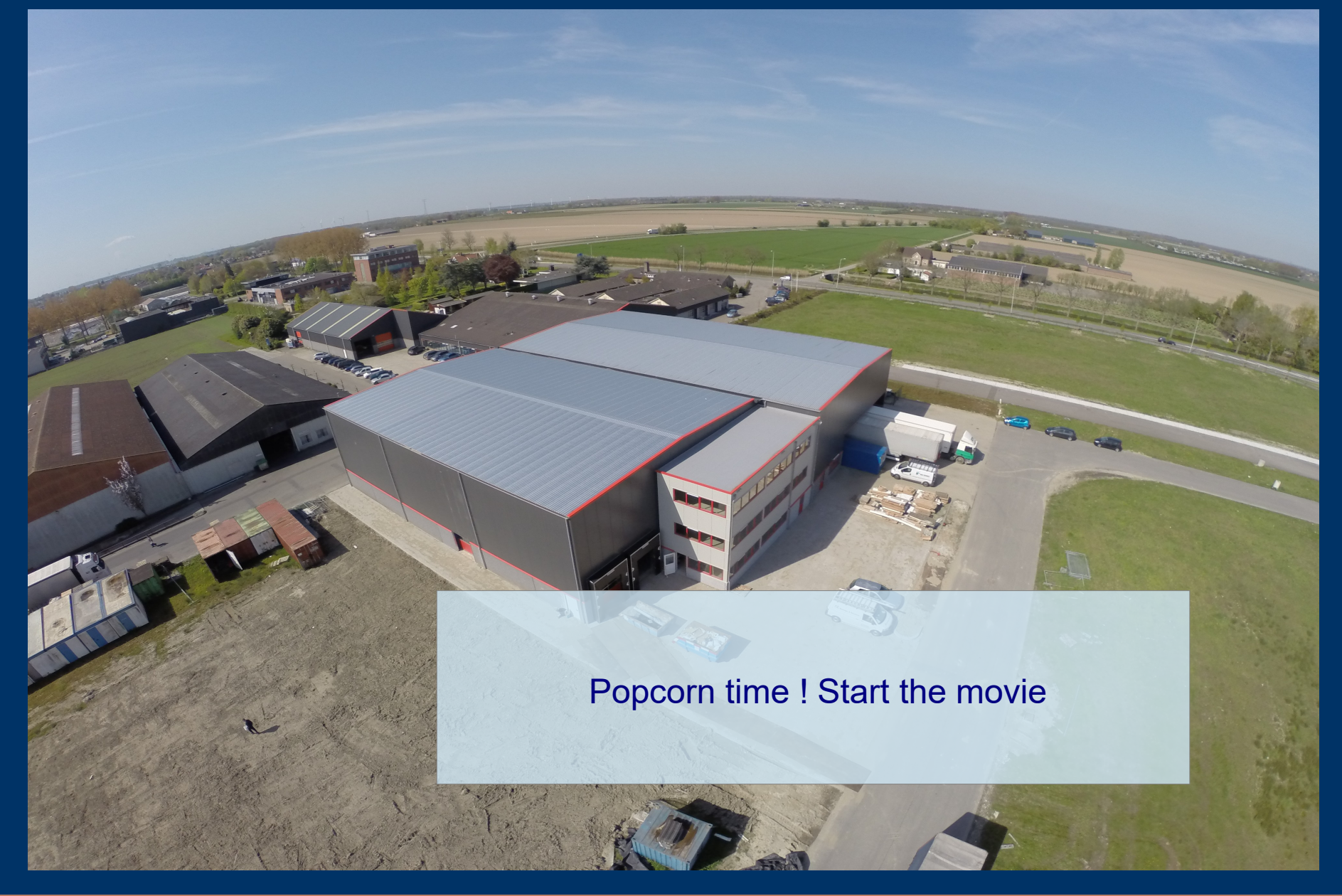

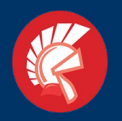

## *Delphi Tokyo 10.2 Development*

### Linking departments by Delphi

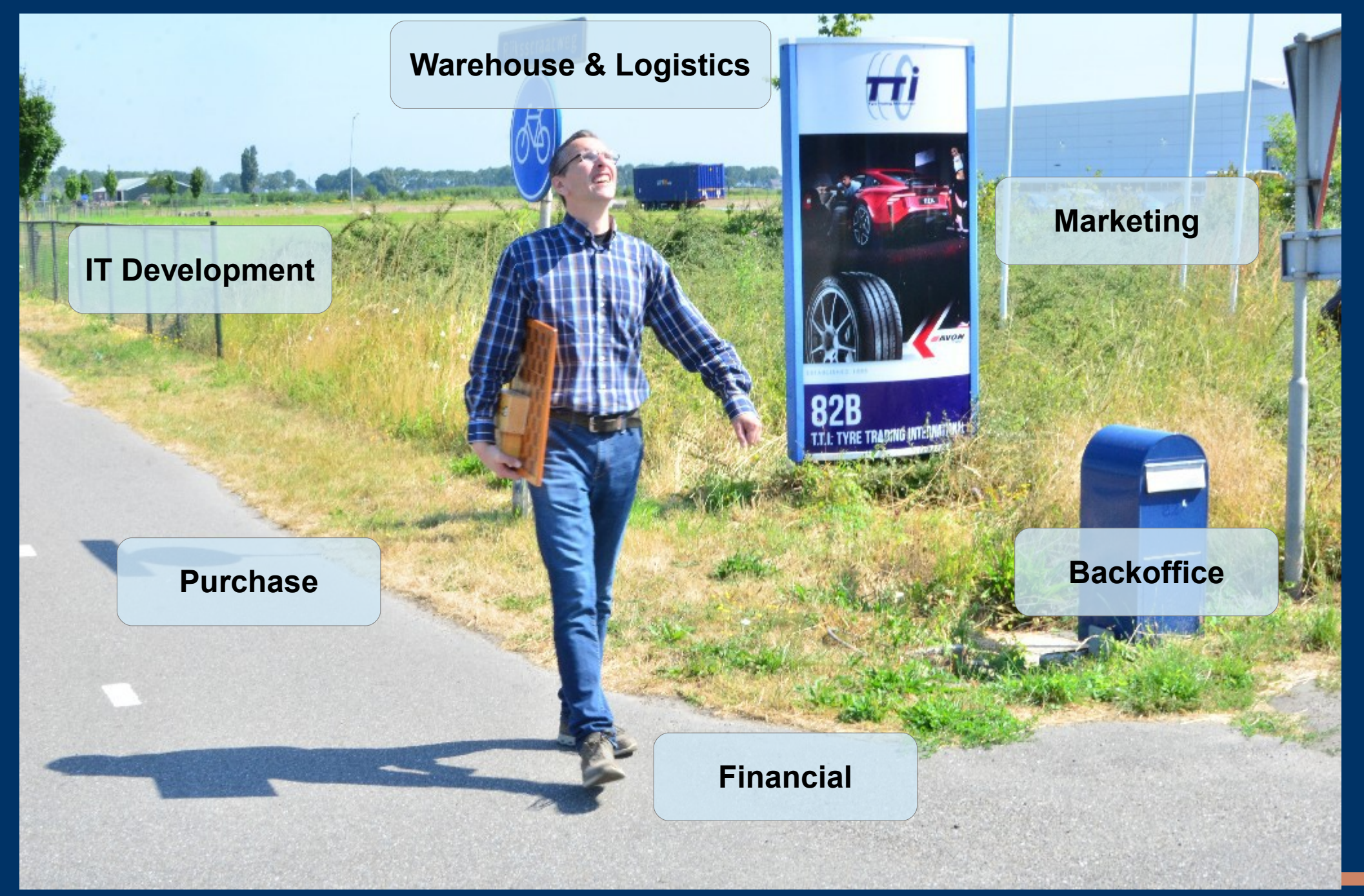

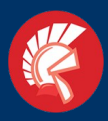

#### **Transforming issues into great solutions**

My 6 practicle guidelines.

- 1. Get in the field
- 2. Appoint Key users
- 3. Share your developers strategy
- 4. Do not reinvent the wheel
- 5. Kiss

●

●

● 6. Don't worry, solutions will arise

Keep the good vibes up! You know you are working on something nice!

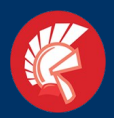

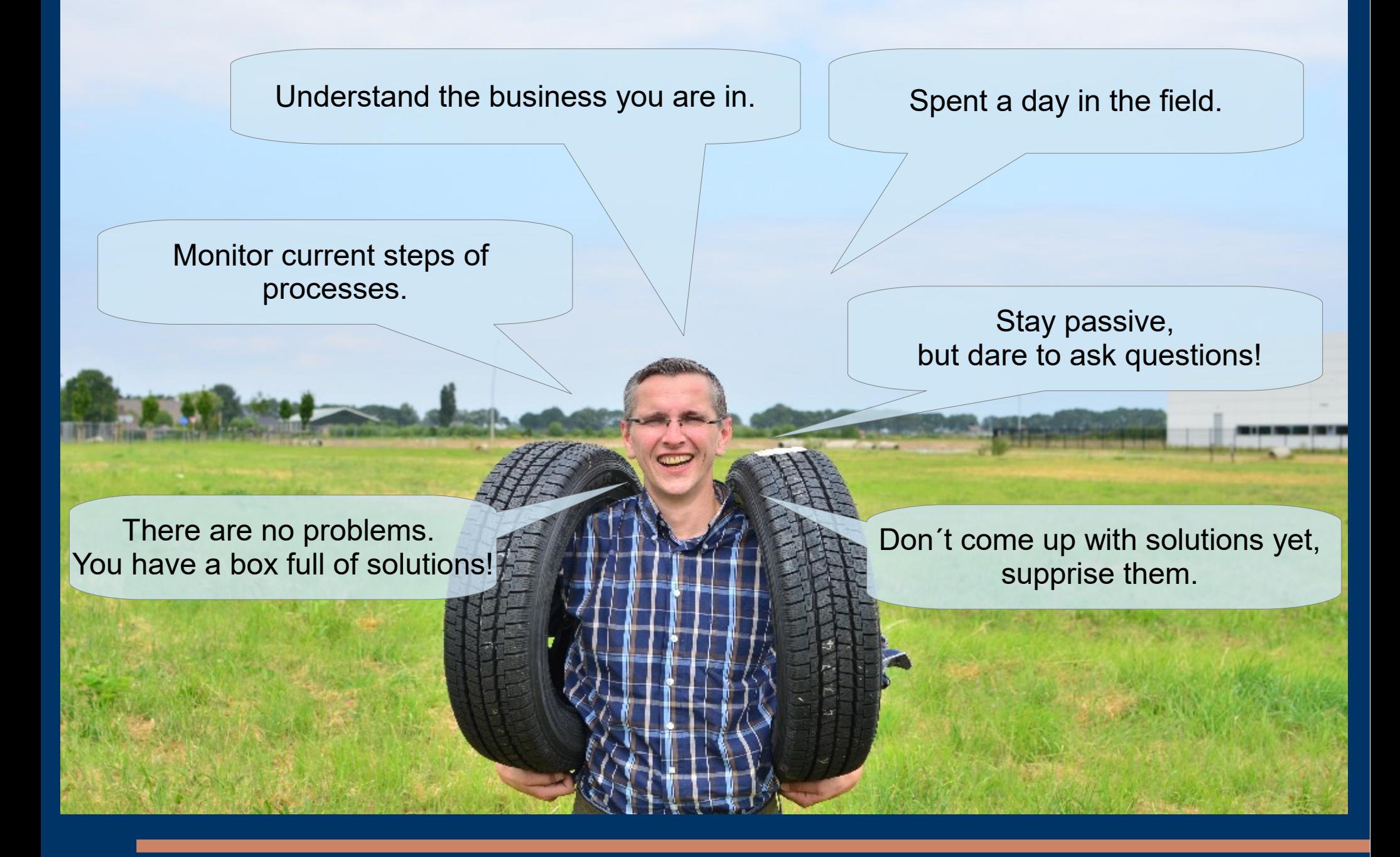

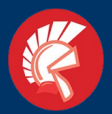

### (2) **Communication with key users**

#### Knows all the ins and outs in the field

Takes care of the project´s progression.

Every test is a succes!

Gets feedback from the field.

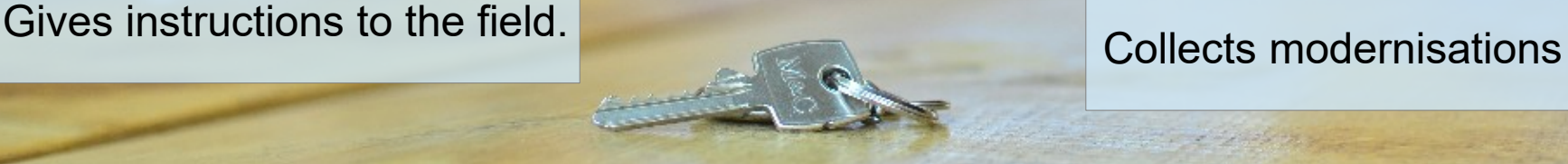

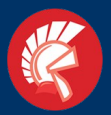

*Delphi Tokyo 10.2 Development*

#### **(3) Share your developers strategy**

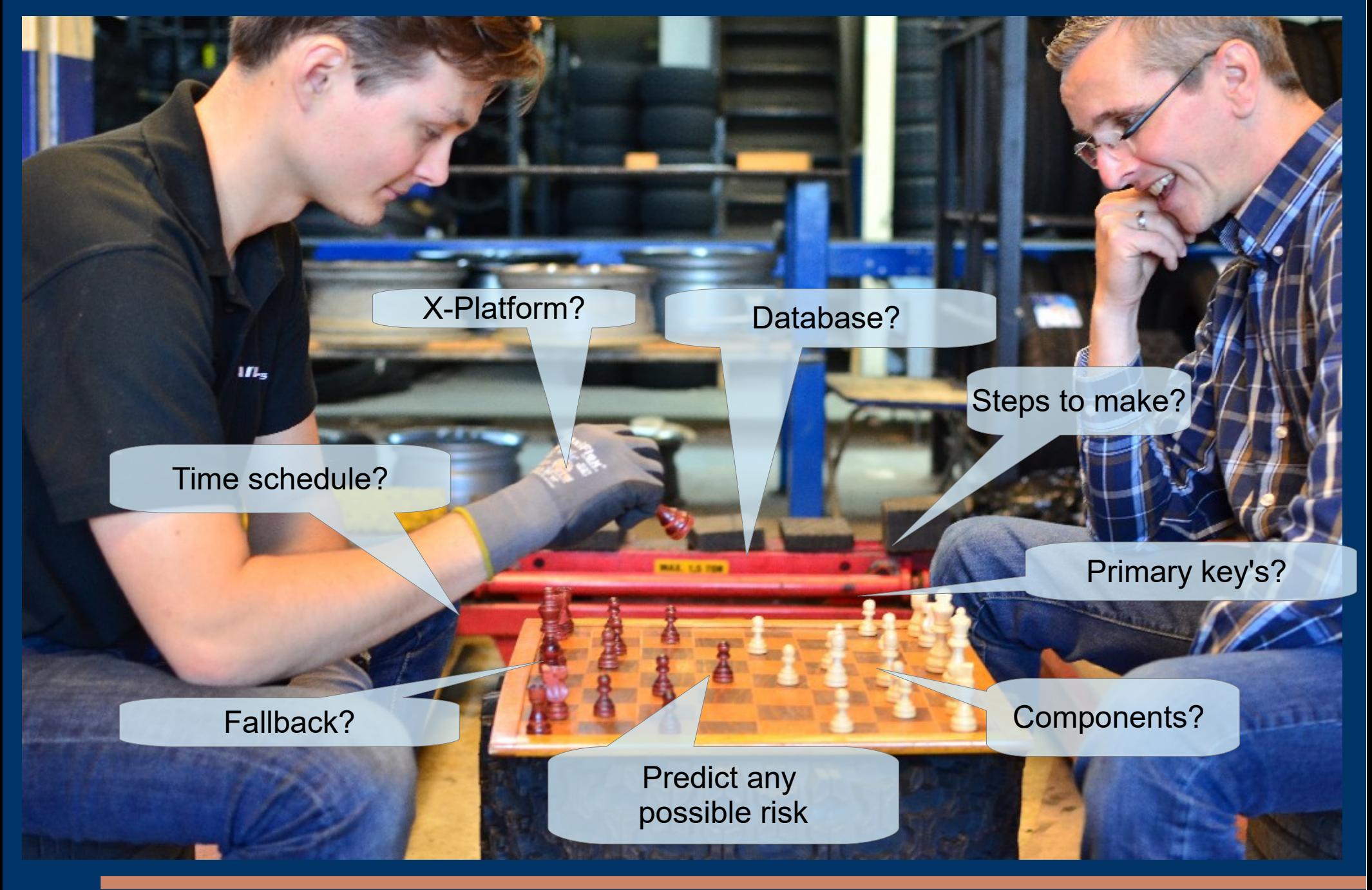

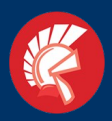

#### (4) Do not try to reinvent the wheel..

 $\overline{\phantom{x}}'$  (we are in a tyrebusiness, dont forget...)

 $\Box$ 

●

**Keep things RAD**

**Components are helping us !**

#### **Respect old protocols & formats**

#### **Yes, GIT, Google & Stack are also my friends.**

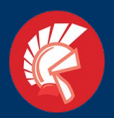

#### **Tyre Trading International** <br>Delphi Tokyo 10.2 Development **(5) Keep It Simple Stupid. "Think Flat"** *Delphi Tokyo 10.2 Development*

Keep it basic but enjoy the depths

Flatten your communication

Think in grids

By not getting it all at once, it could lead to better results.

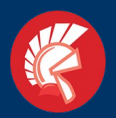

**(6) Best solutions are born at times & places we regular mark as non regular.** 

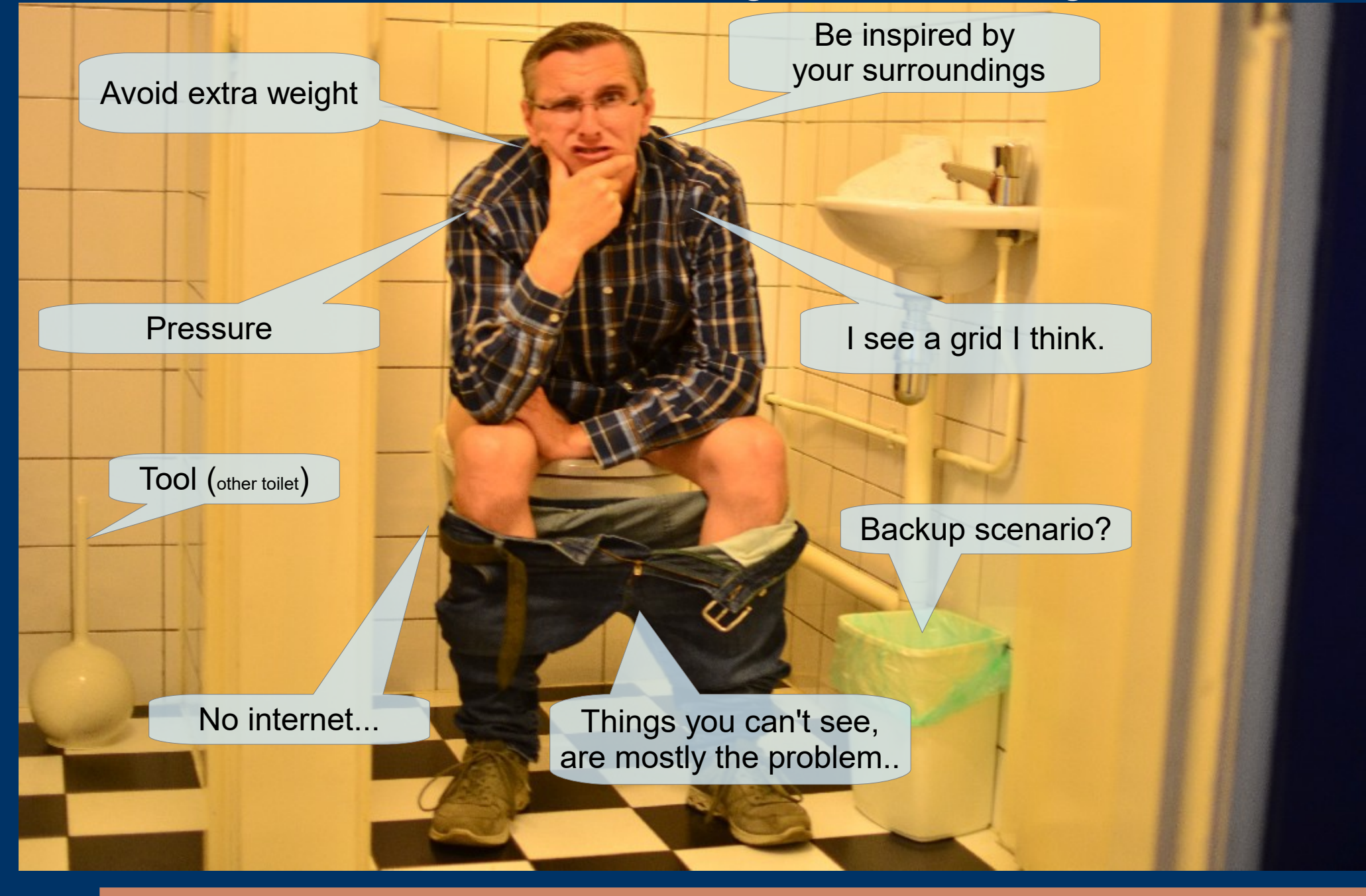

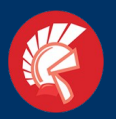

# **Enough....**

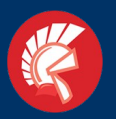

(7) Every test is succesfull and gives You feedback for improvement.

# **Keep up the good vibes!**

You know you are working on something nice!

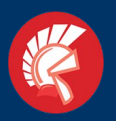

# Now lets jump in the software!

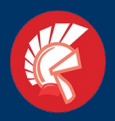

## **Technical usage**

**Components** Indy (basic routines) Mydaq (DB connectivity) REST (web API) TMS (userinterface) ● ChillKat lib (XML)

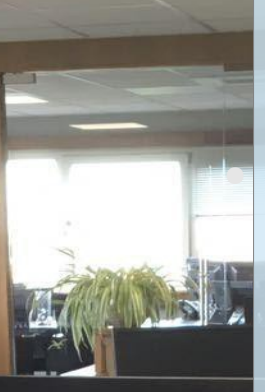

**File extensions** \*.XML,\*.CSV,\*.TXT,\*.EDI, \*.DAT,\*EML,\*.INI,\*.TTI ● **Protocols** FTP, SFTP, SSH, HTTP, HTTPS, MySQL, REST, SMTP,

#### **VCL & FMX**

**Operating systems** Linux, IOS, Android,Win10

● **Cloud & Kubernetes** Scaling databases Backup

●

**Database connectivity** Foxpro **MsSQL MySQL** Firebird Postgress

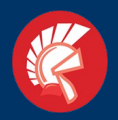

 $\frac{1}{2}$ <br> $\frac{1}{2}$ <br> $\frac{1}{2}$ <br> $\frac{1}{2}$ <br> $\frac{1}{2}$ <br> $\frac{1}{2}$ <br> $\frac{1}{2}$ <br> $\frac{1}{2}$ 

 $\begin{array}{l}\n\frac{1}{2} \frac{1}{2} \frac$ 

 $\begin{array}{l} \mbox{St. 2-3-3}\\ \mbox{St. 2-3}\\ \mbox{St. 2-3}\\ \m$ 

### **Backoffice & Order Department**

### **XML, CSV & TXT Order Converter From Flat to Calculations.**

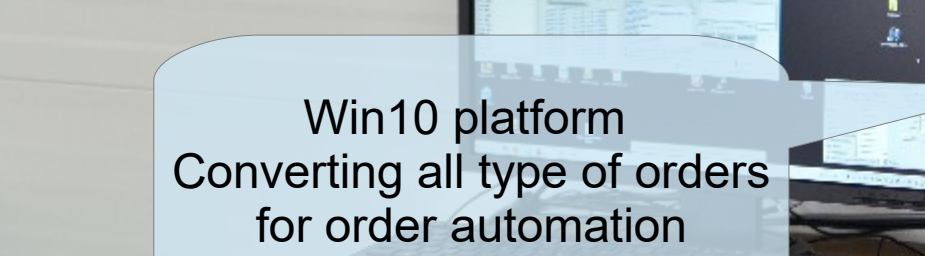

XML Format 72

XML template 74

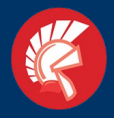

### XML Order convertion

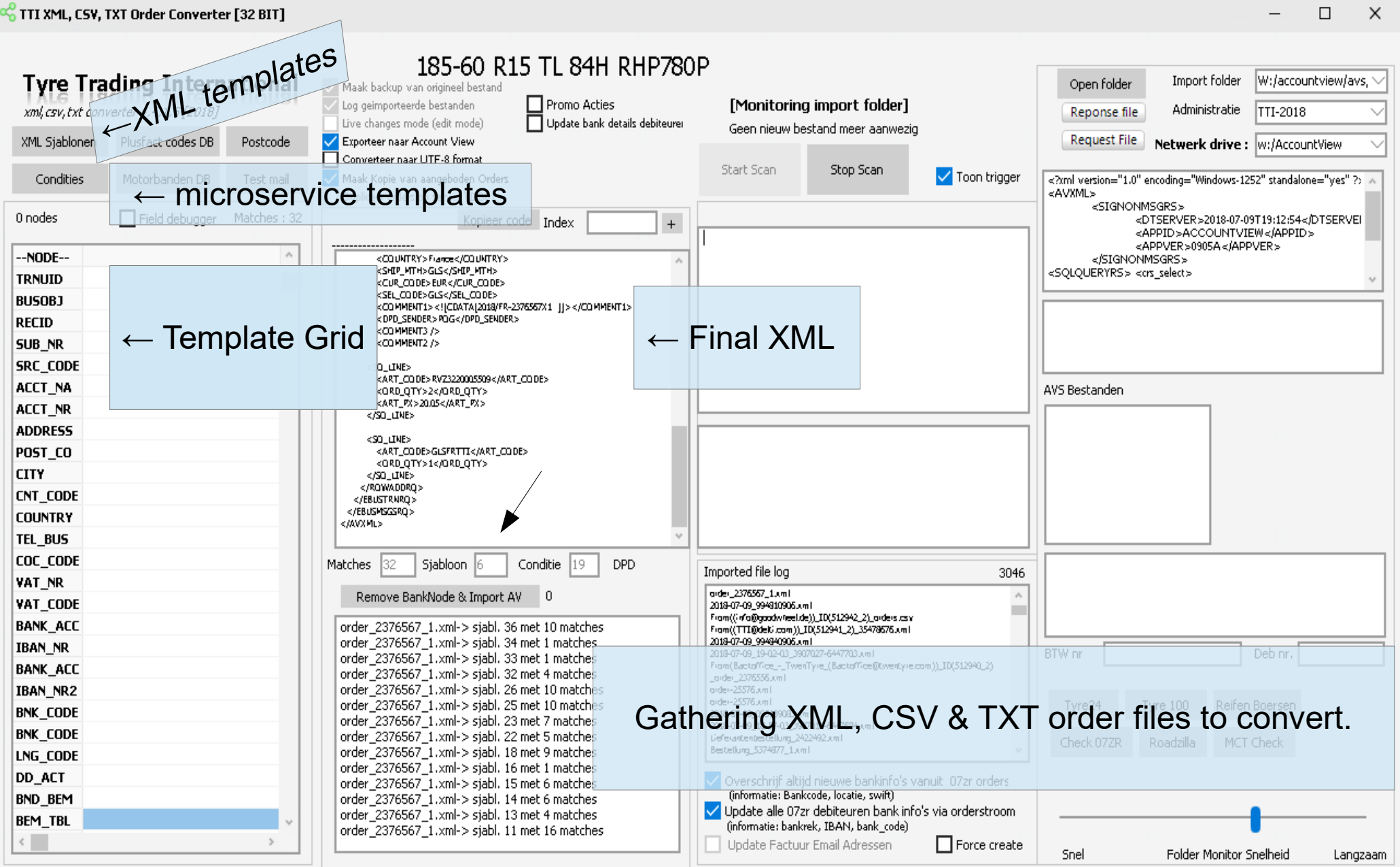

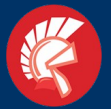

#### XML Order convertion

 $\alpha_0^0$  Bewerk XML sjablonen

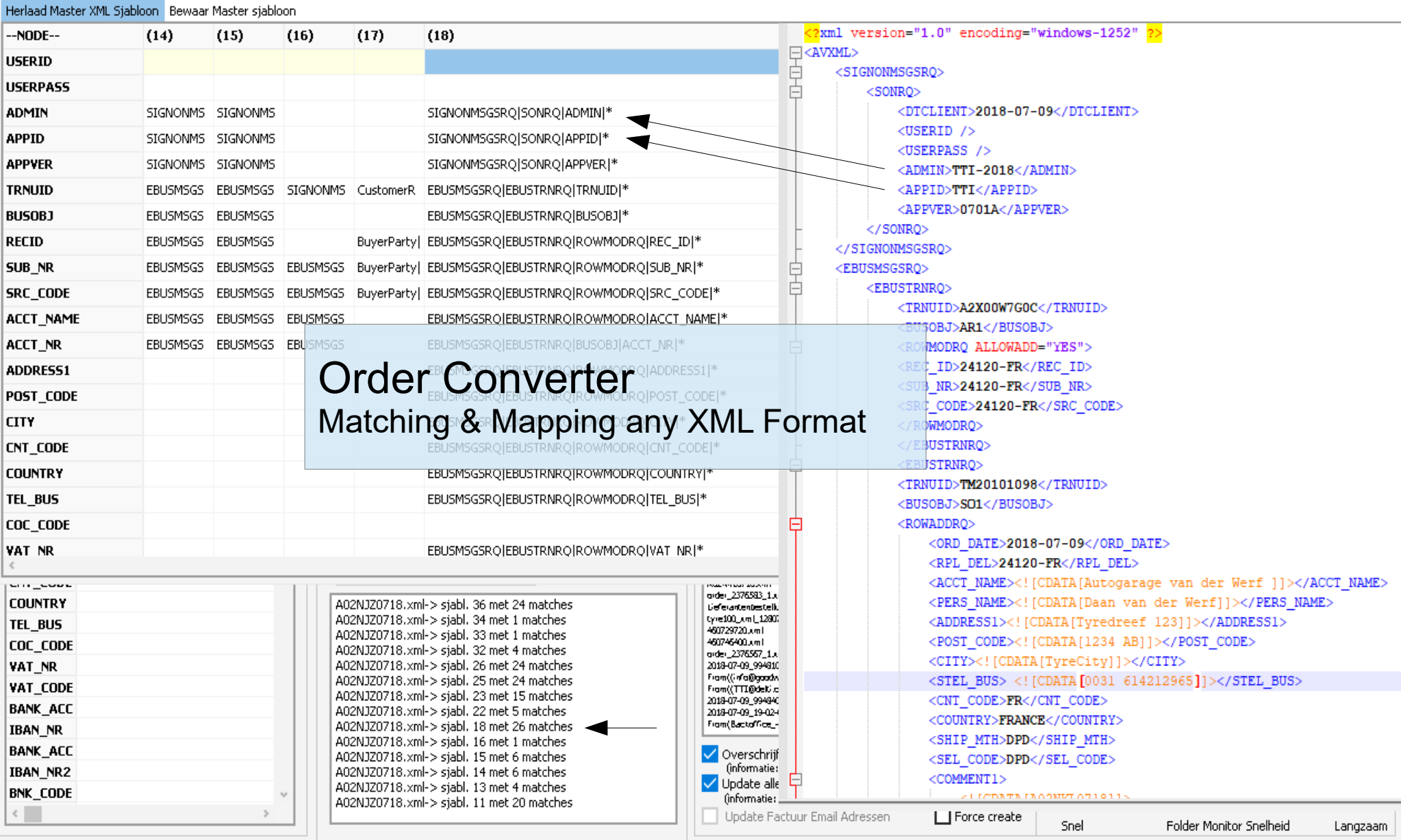

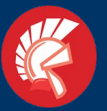

#### XML Order convertion

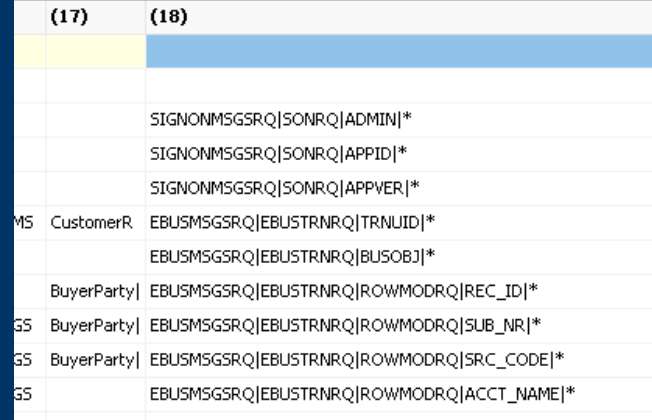

#### **Looping the templates and get the best match !**

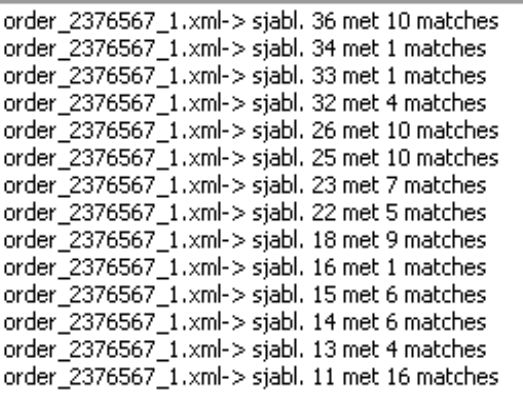

```
if (1 = 1) then
                     //iust loop !
begin
i := 0:k := 0:f := '2';i:= form1.AdvStringGrid2.rowCount;
                                        Using Chilkat DLL for parsing XML nodes
for k := 1 to i do
begin
  for i := 1 to 321 do
   form1.AdvStringGrid2.Cells[1,i]:= xml.ChilkatPath(form1.AdvStringGrid2.Cells[strtoint(IntToStr(k)),i]);
   Inc(i);i := 0:for i := 1 to 321 Do
     if (forml.Advstringgrid2.Cells[1, i] = \cdots) then
       begin
         params := params+1;end:
       params := 321 - params;
        if not (IntToStr(params) = '0') then
         begin
           form1.memo6.lines.insert(0, filename+'-> sjabl. '+IntToStr(k)+' met '+IntToStr(params)+' matches' ) ;
           form1.label33.caption:= 'Matches : '+form1.edit5.text;
           if params > StrToInt (forml.edit5.text) then
           begin
             forml.Edit5.Text:= IntToStr(params);
             matches := IntToStr(params);if (q = 0) then
               begin
                 sjabloon:= intTostr(k);
                 forml.edit6.Text:= intTostr(k);
               end
               else
               begin
                 sjabloon := inttostr(q);form1.edit6.Text:=inttostr(q);end:
             end
           else
           begin
           // MoveFile(PChar('import/'+GetLastModifiedXMLName('import/',Filemonitorname)), PChar('import/unsolve
           end:
         end;
```
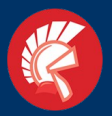

#### **XML Order convertion**

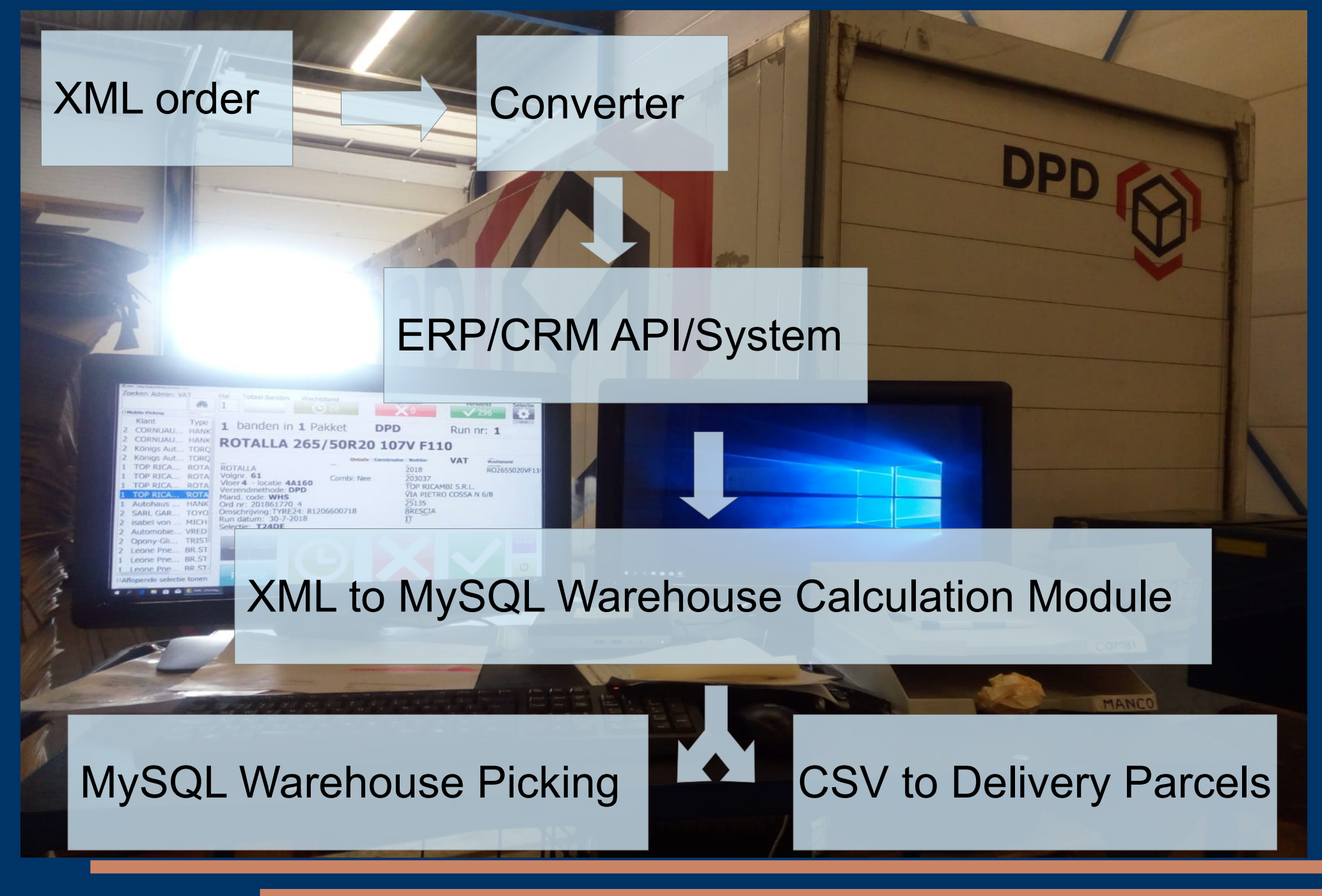

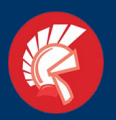

## Order picking application **TMPS**

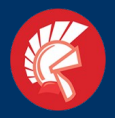

#### $\overline{TMPS}$  (Tim's Magical Picking System)  $\overline{VCL}$

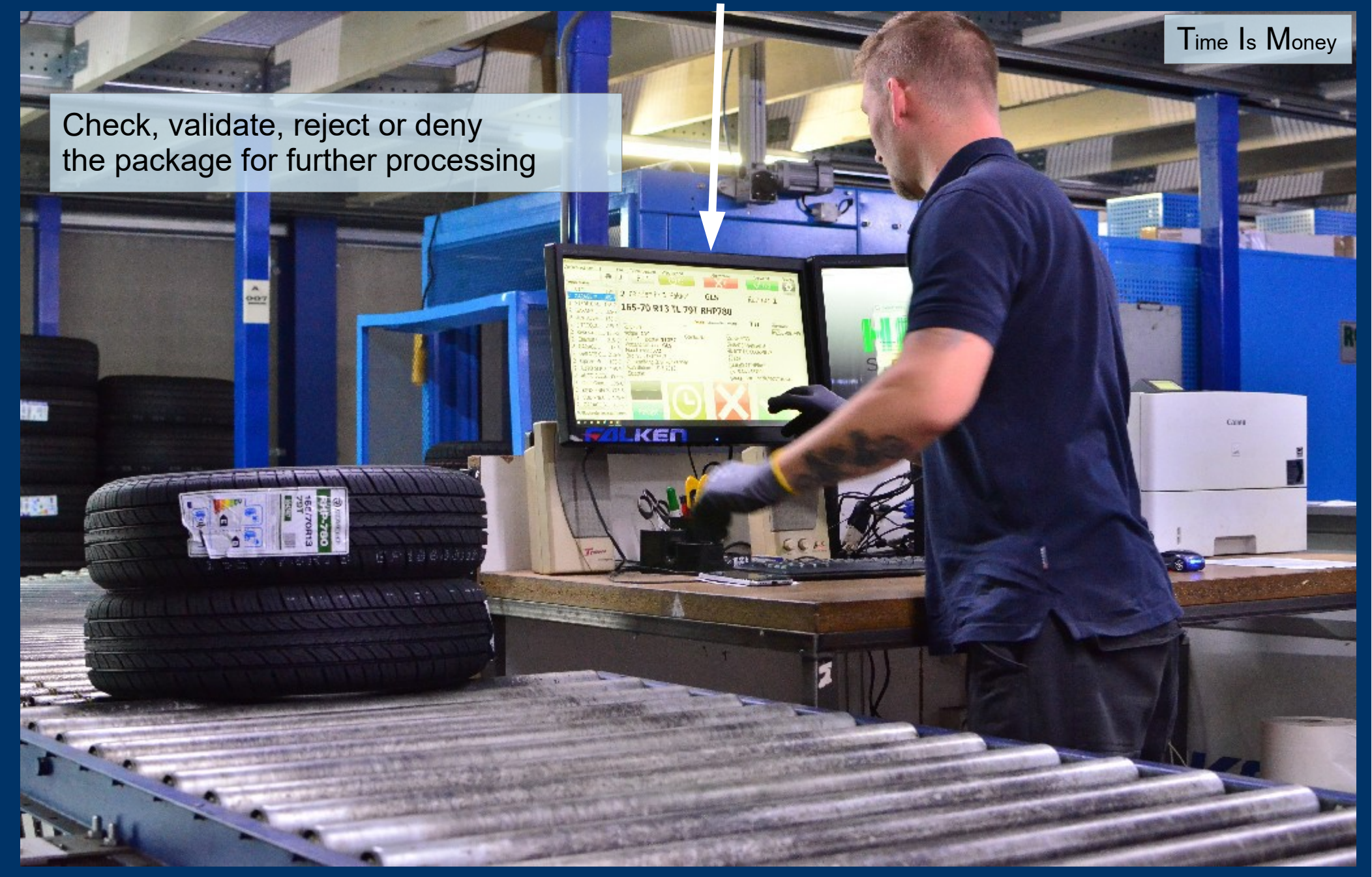

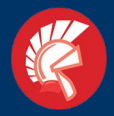

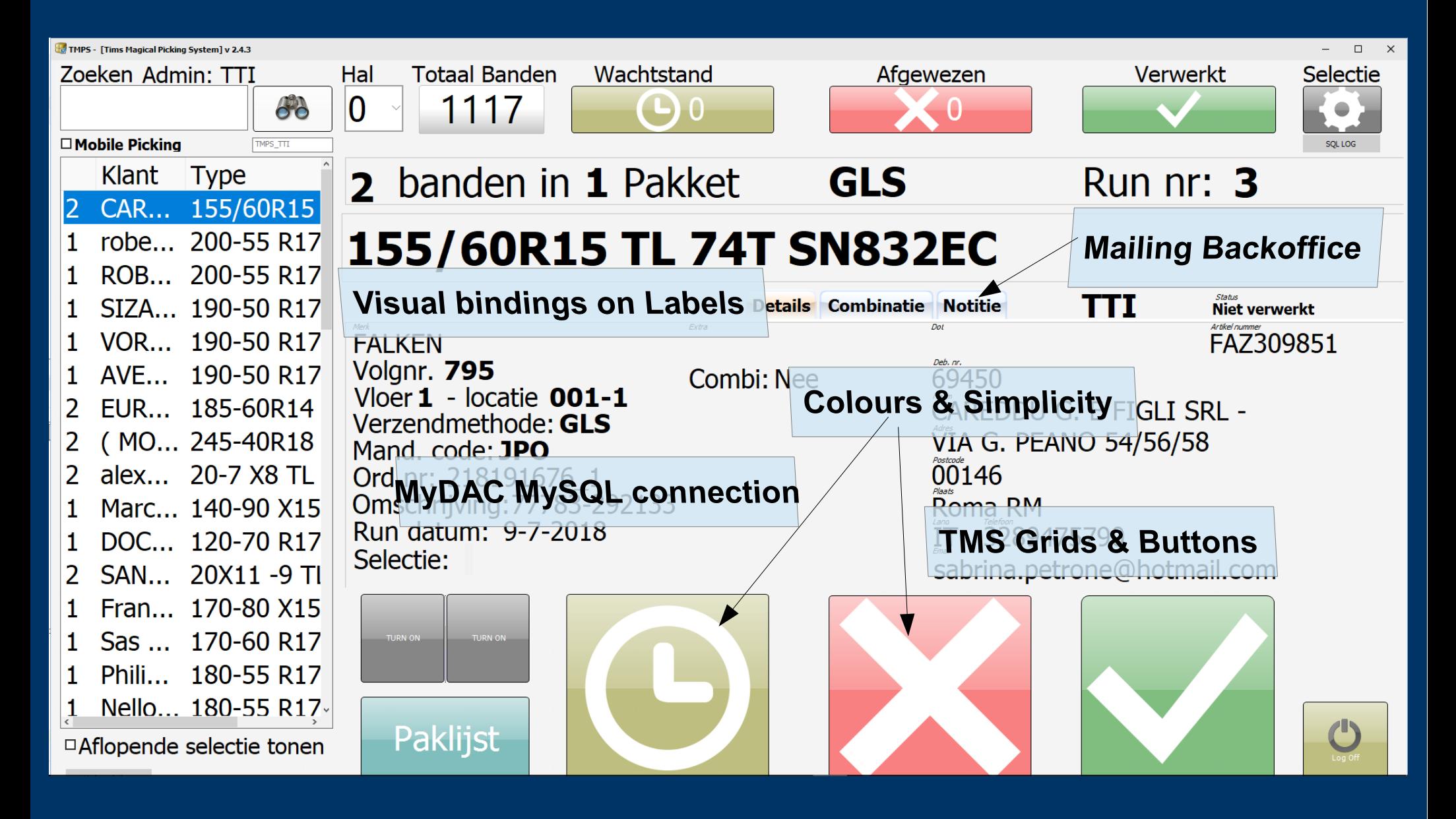

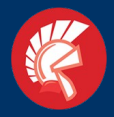

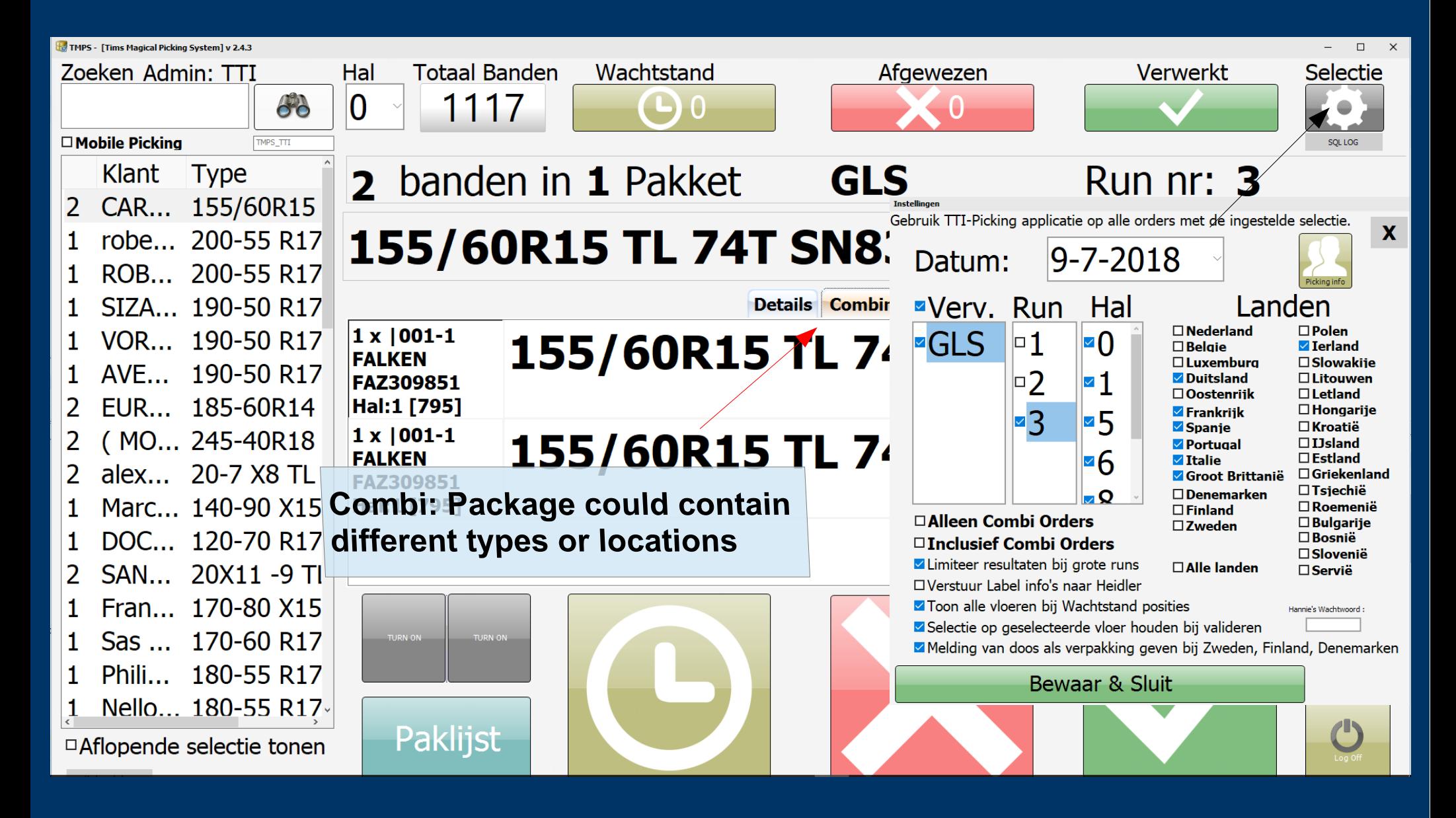

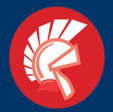

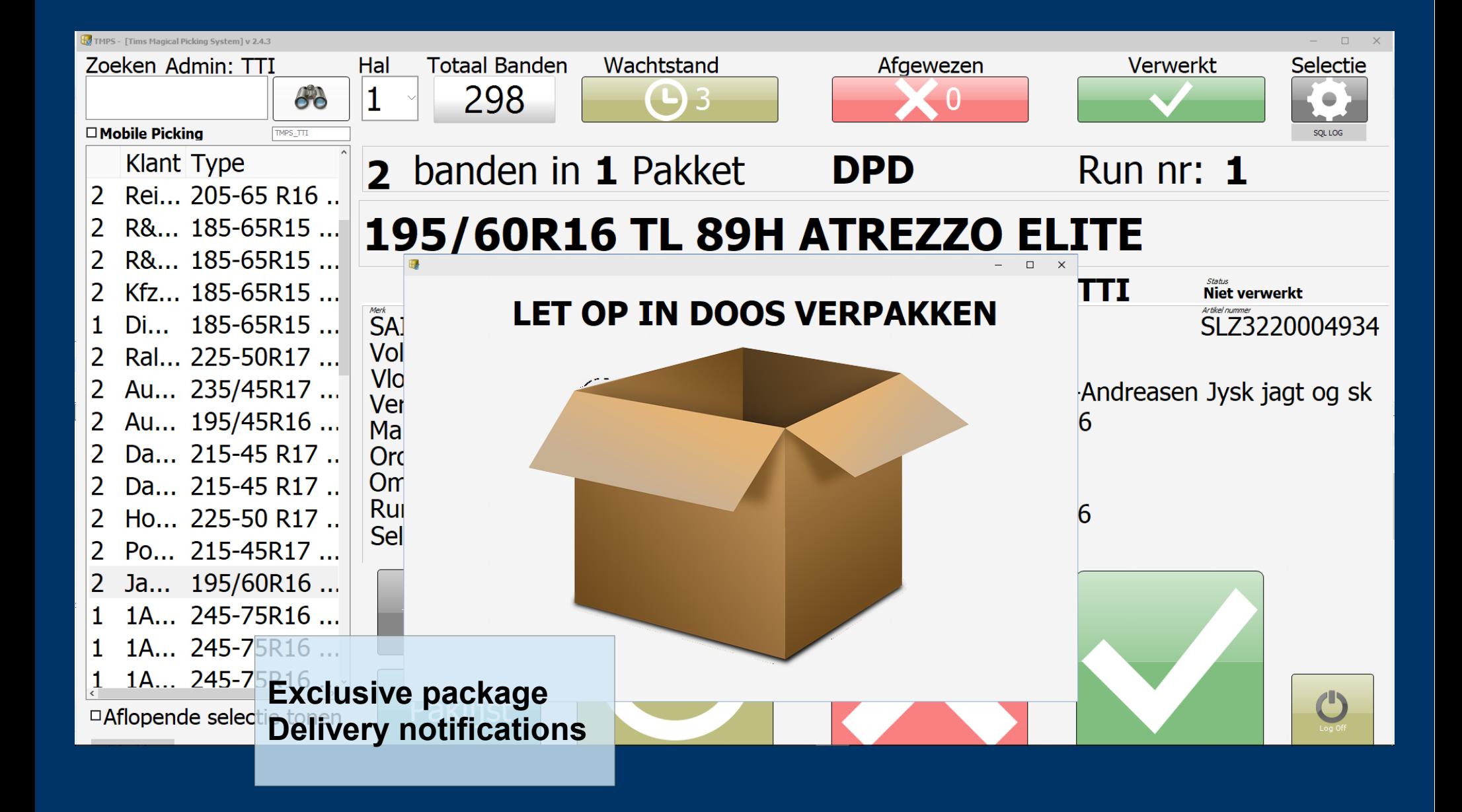

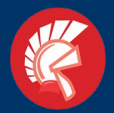

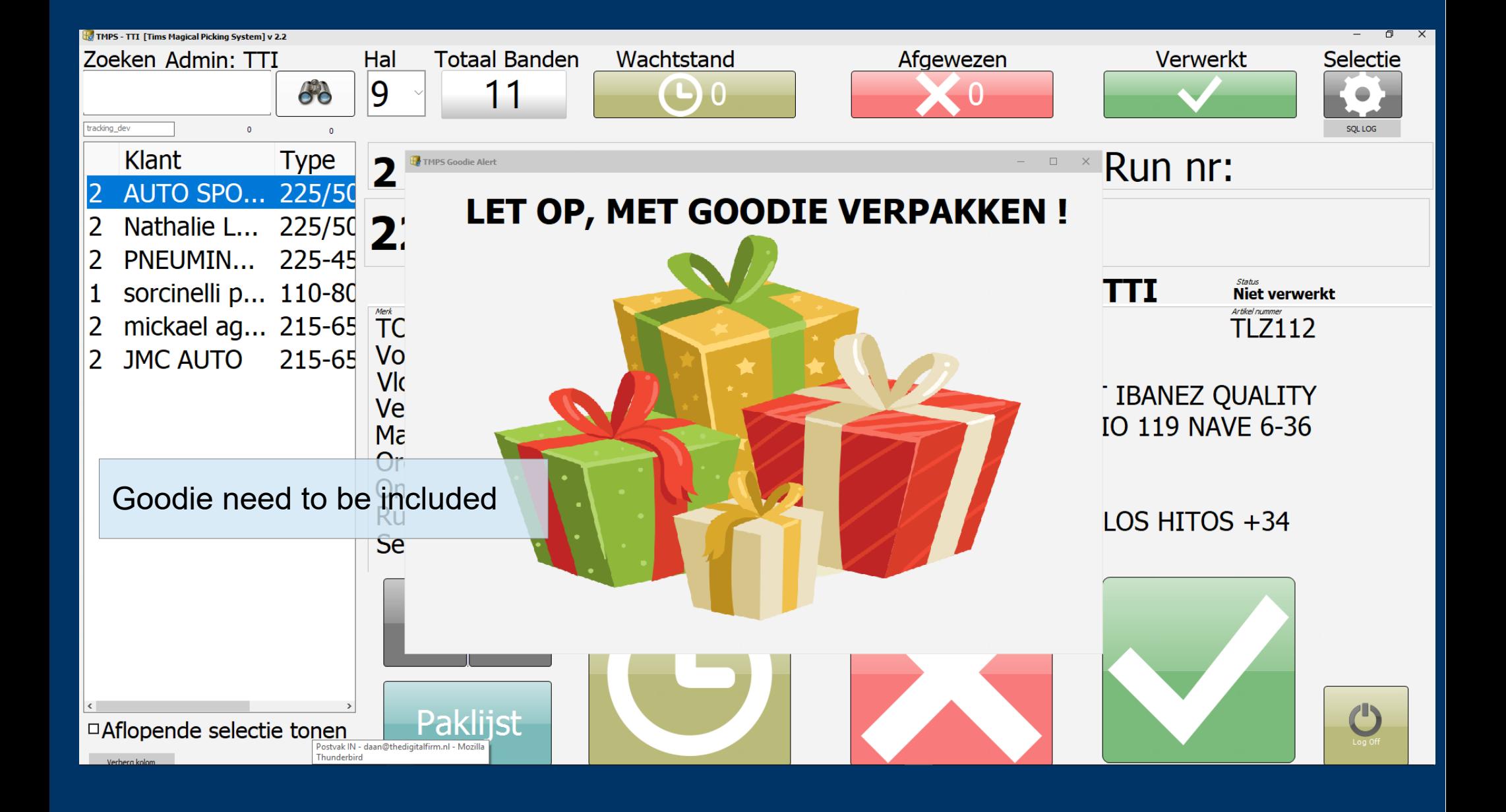

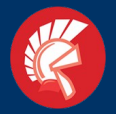

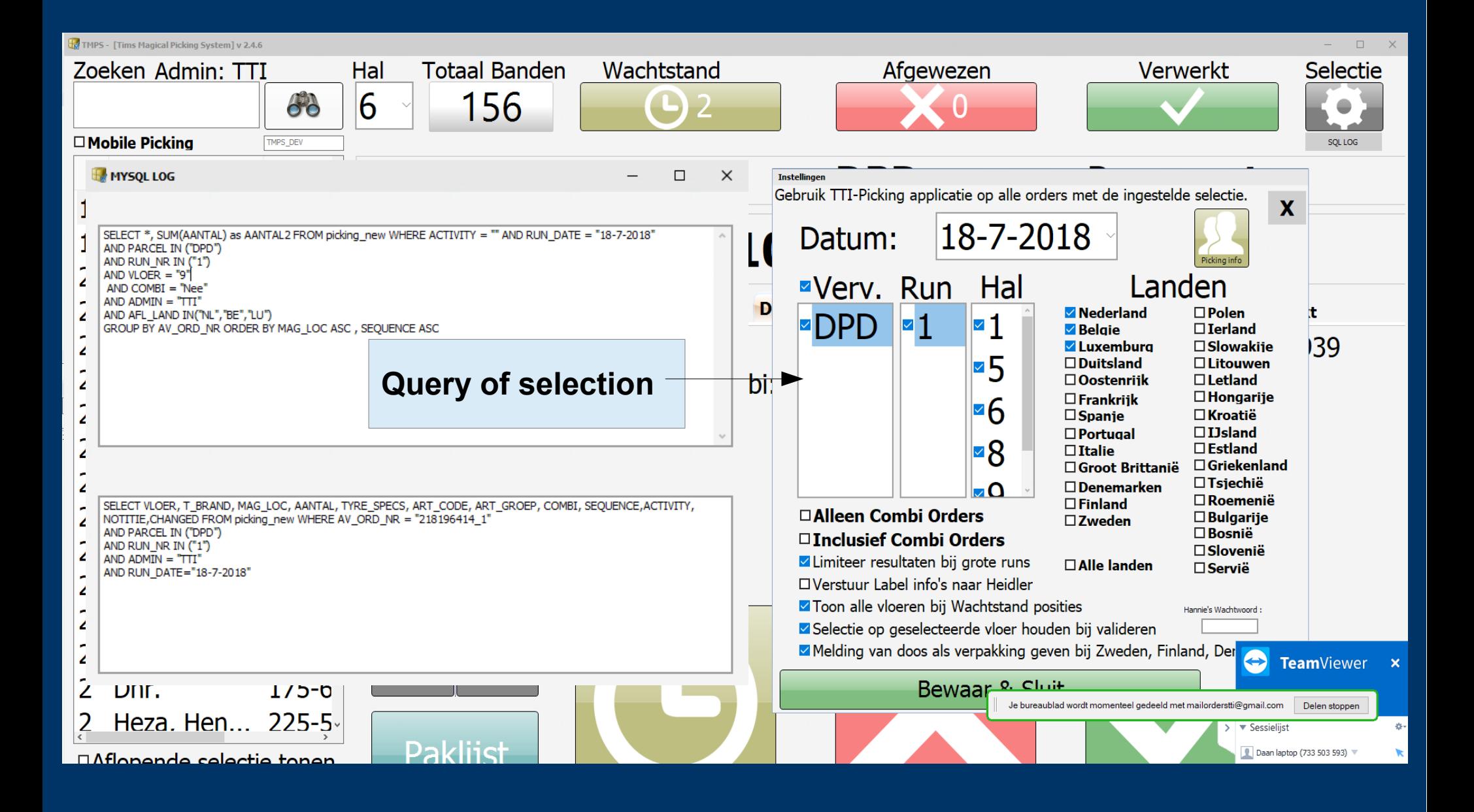

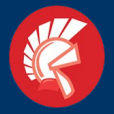

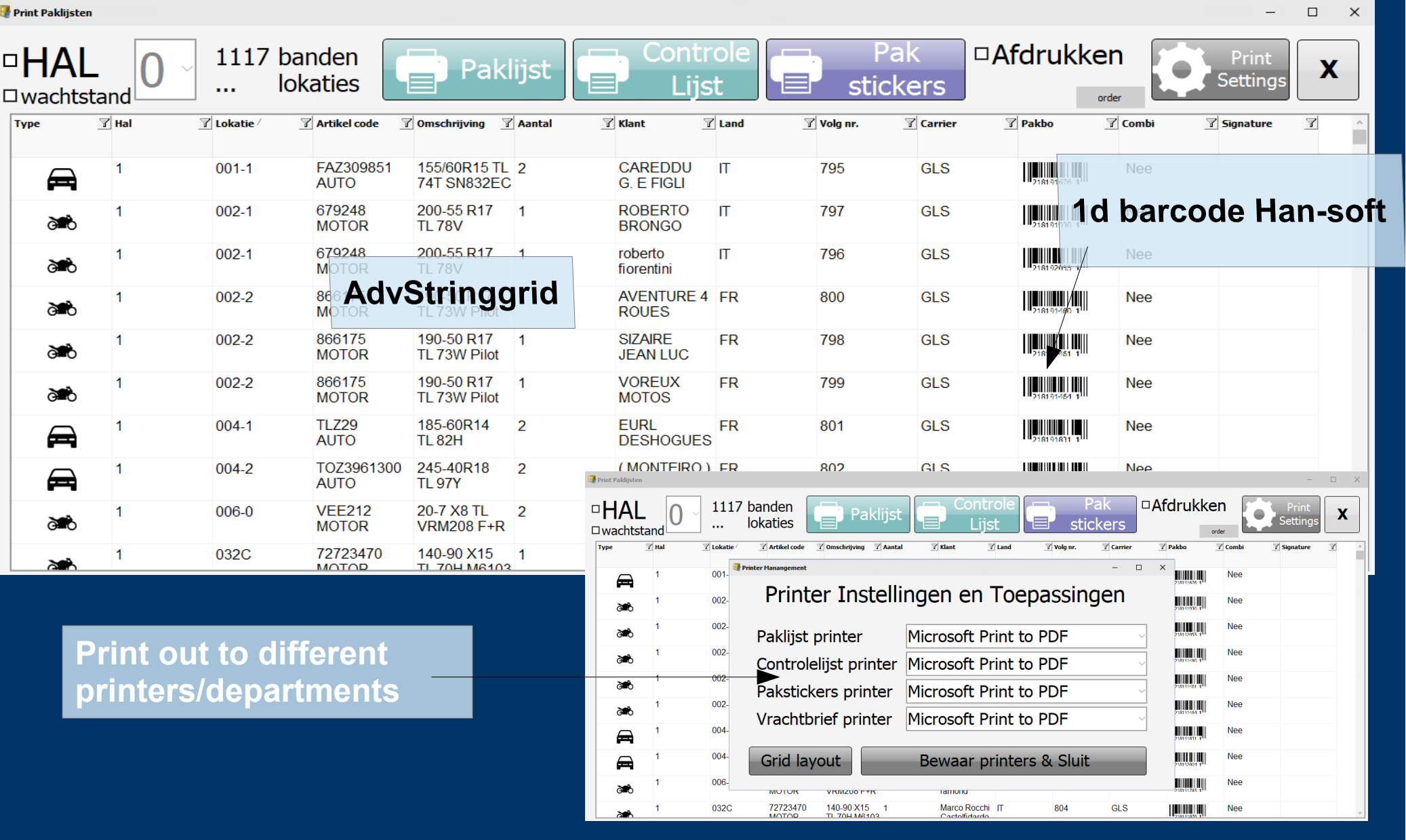

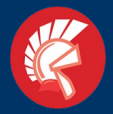

## *Delphi Tokyo 10.2 Development* TMPS VCL MySQL

Selection of delivery to load trucks with The packages

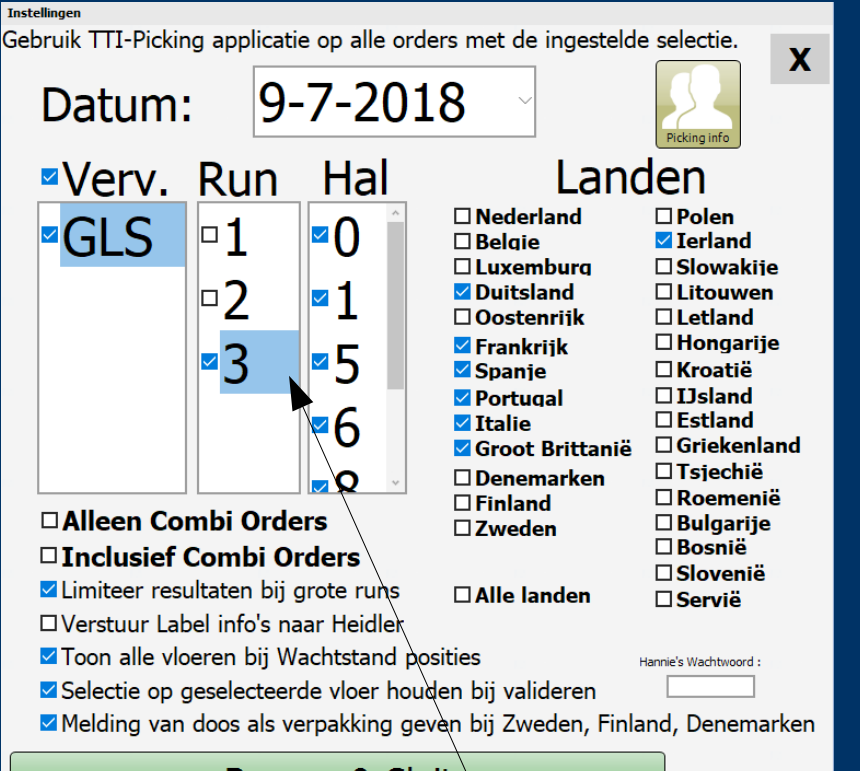

Bewaar & Sluit

Runs are a selection of orders Depending the usage or priority

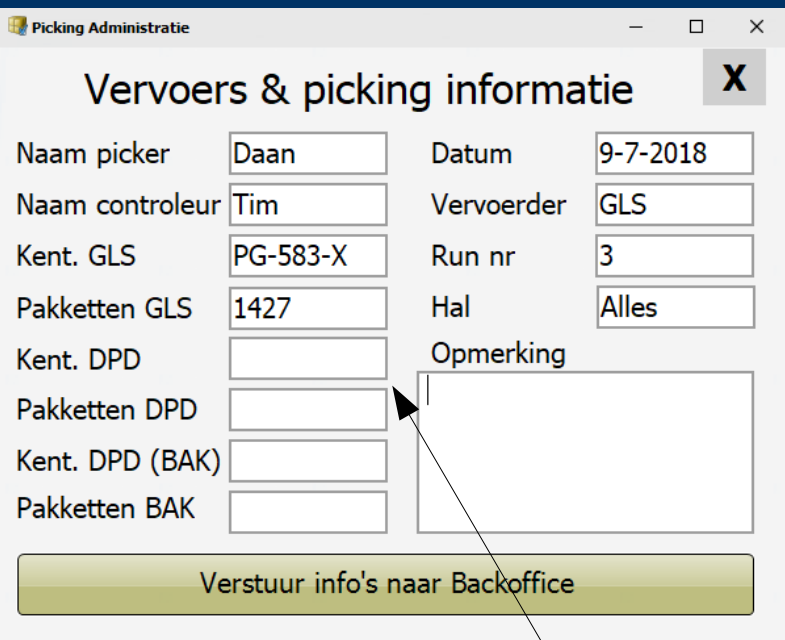

Log and mail the trucks results to the backoffice

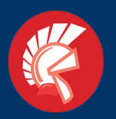

#### The central MySQL Database

# **LAMP (Linux Appache MySQL PHP)**

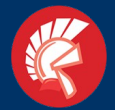

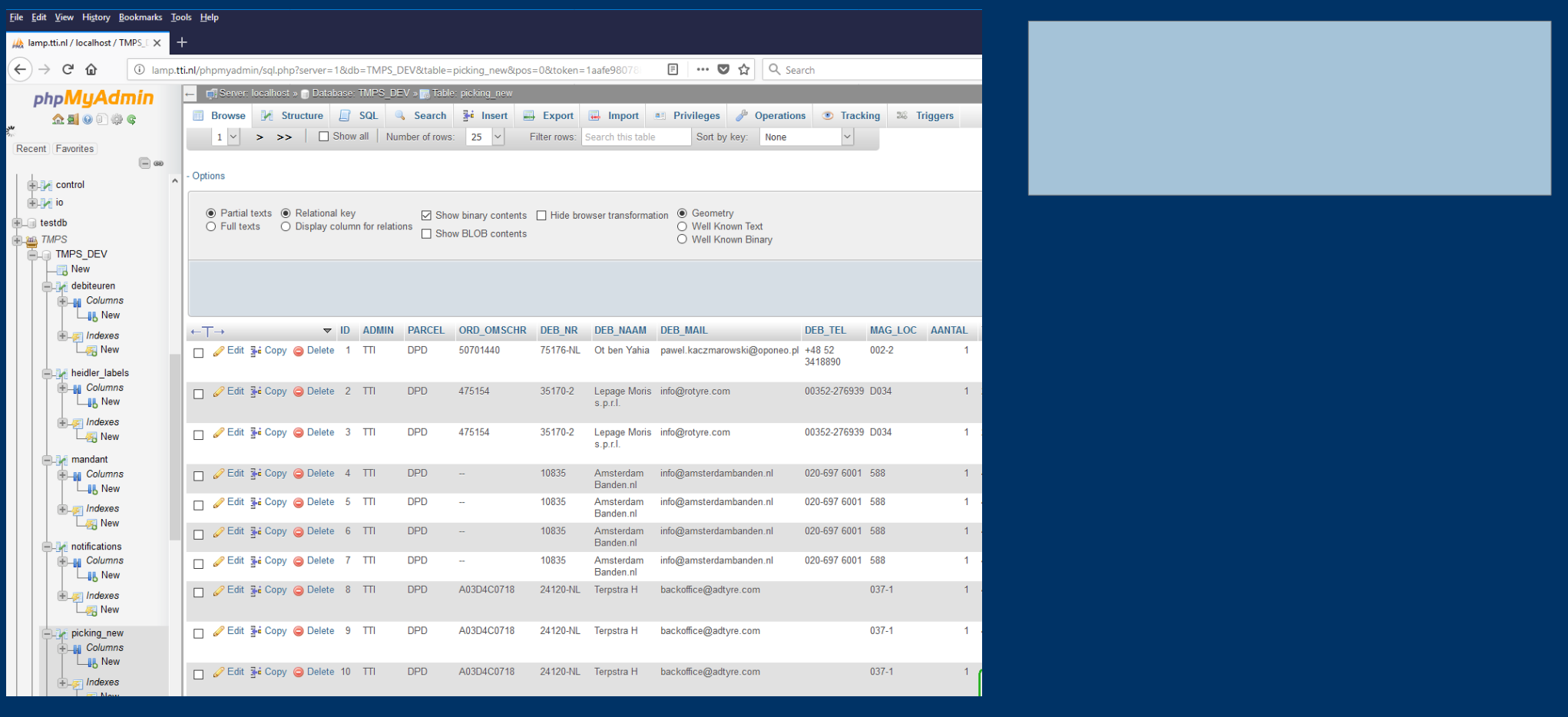

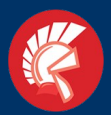

#### TMPS Mobile FMX Android v 1

#### Tunneling data over VPN

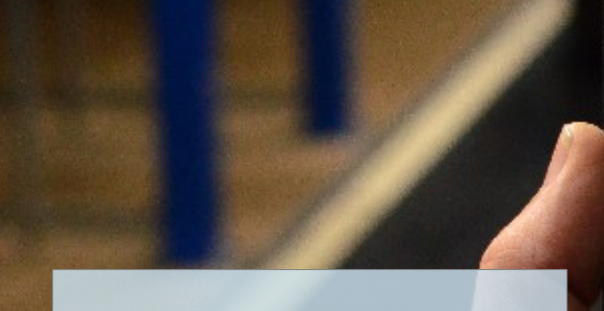

#### Update/Insert Query's

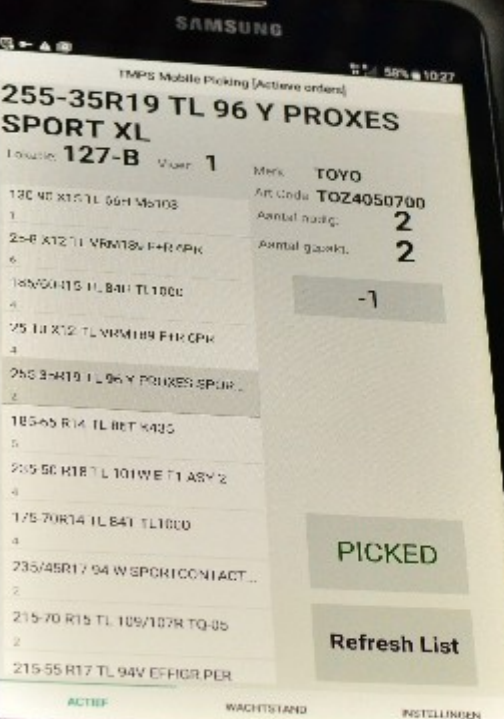

#### 4G & WIFI Network **Compiled directly on device**

#### Visual Bindings

#### Mydac for MySQL connections

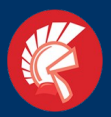

#### TMPS Mobile FMX Android v 1

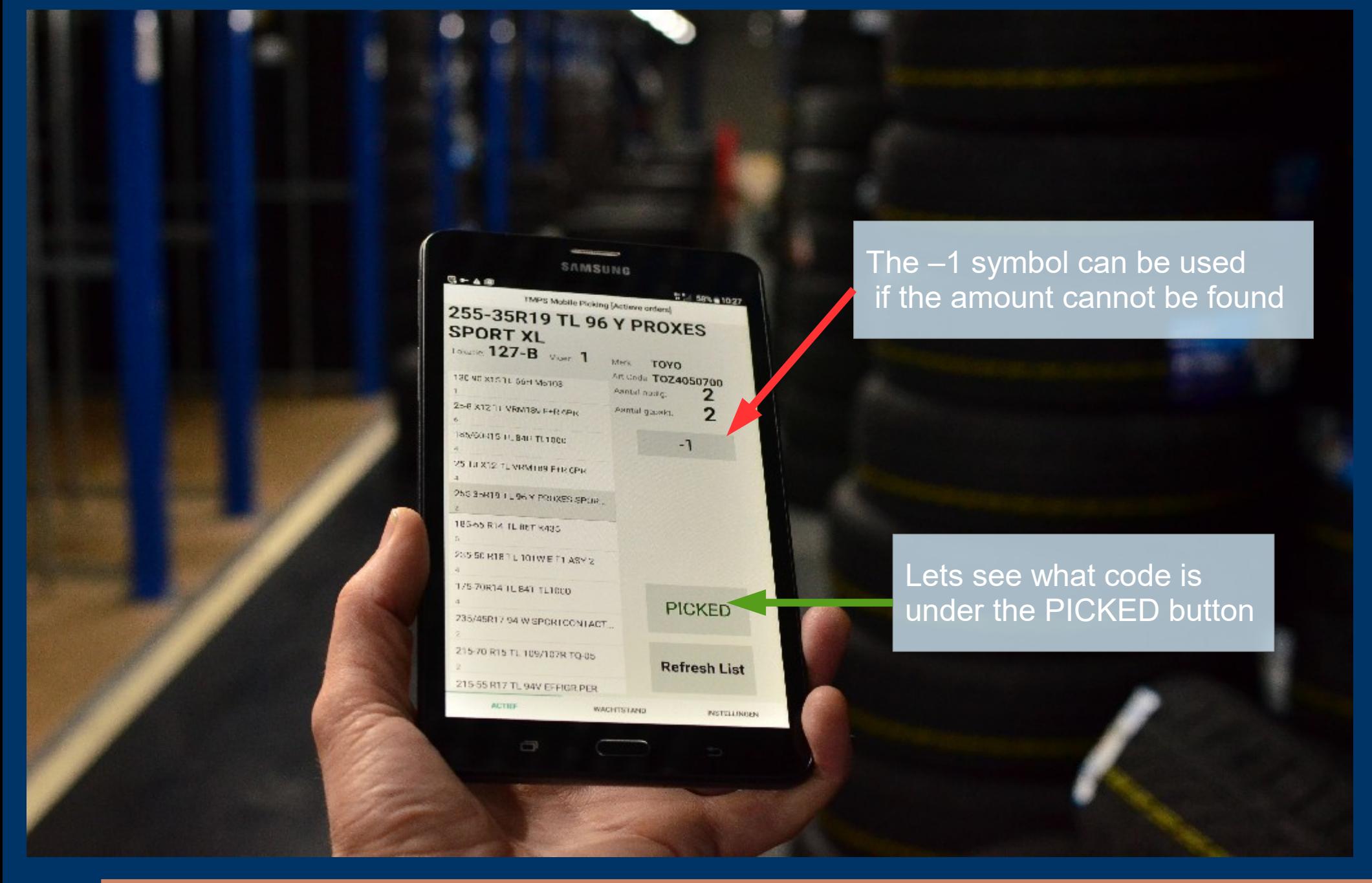

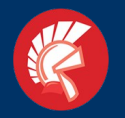

### *Delphi Tokyo 10.2 Development* TMPS Mobile FMX Android v 1

function checktyres (RUN DATE, RUN NR, ADMIN, ART\_CODE, MAG\_LOC, PARCEL, AANWEZIG: string) : string; var Using Devart MyDac to connect i:integer;  $\sqrt{2}$ telling : integer; optelpakket : integer; and query the MySQL Database av ord nr, lokatie: string; MyQuery1 loc code : string; beschikbaar : integer; missing : string: notitie  $\therefore$  string: û. query : TMyquery; connection: TMyconnection; MyConnection<sup>1</sup>  $\exists$  begin missing := IntToStr(StrToInt(tabbedform.labell9.Text) - StrToInt(tabbedform.label6.Text)); query  $:=$  TMyQuery. Create (nil) ; connection := TMyconnection. Create (nil) ; connection.Server := 'localhost'; connection. Port := 3306; connection. Username := 'root'; connection. Password := 'root'; connection. Database := 'TMPS TTI'; query.Connection:= connection; Select/update/insert query's query. SQL. Text:= 'SELECT \* , AV\_ORD\_NR, SUM(AANTAL) as gRtelRakket FROM picking\_new'; enery. SOL. Add ('WHERE ACTIVITY = "0" AND RUN DATE = "'+RUN DATE+'"'); //AND COMBI = "Nee query. SQL. Add ('AND PARCEL IN ("'+PARCEL+'") AND RUN NR IN ("'+RUN NR+'") AND'); query. SQL. Add ('ADMIN = "'+ADMIN+'" AND ART CODE = "'+ART CODE+'"'); query. SQL. Add ('AND MAG LOC = "'+MAG LOC+'" GROUP BY AV ORD NR ORDER BY gRtel pakket DESC '); query. Execute; telling  $:= 0;$ query. First; while not (query. Eof) do Loop the results and interact begin optelpakket := StrToInt(query['ggtelpakket']); av ord  $nr := query['AV ORD NR']$ ; lokatie  $:=$  query ['MAG LOC']; notitie  $:=$  query['NOTITIE']; if (StrToInt(aanwezig) < optelpakket) then begin aanwezig:= IntToStr(StrToInt(aanwezig) - optelpakket); telling := telling + StrToInt (query['ggtelgakket']); updateorder (AV ORD NR, ART CODE, LOKATIE, RUN DATE, RUN NR, '2', NOTITIE, missing); /////update naar wachtstand ( end; if (StrToInt(aanwezig) = optelpakket) then begin aanwezig:= IntToStr(StrToInt(aanwezig) - StrToInt(query['aRtelRakket'])); telling := telling + StrToInt(query['aRtelRakket']); updateorder (AV\_ORD\_NR, ART\_CODE, LOKATIE, RUN\_DATE, RUN\_NR, '4','',''); //////gggigked door picker end; if (StrToInt(aanwezig) > optelpakket) then begin aanwezig:= IntToStr(StrToInt(aanwezig) - StrToInt(query['ggteleakkets'])); telling := telling + StrToInt(query['ggtelgakket']); updateorder (AV\_ORD\_NR,ART\_CODE, LOKATIE,RUN\_DATE,RUN\_NR,'4','',''); ////// ggpicked door picker Quick and dirty but damn stable!end; query. Next; end: connection. Free; query. Free

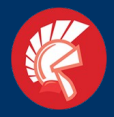

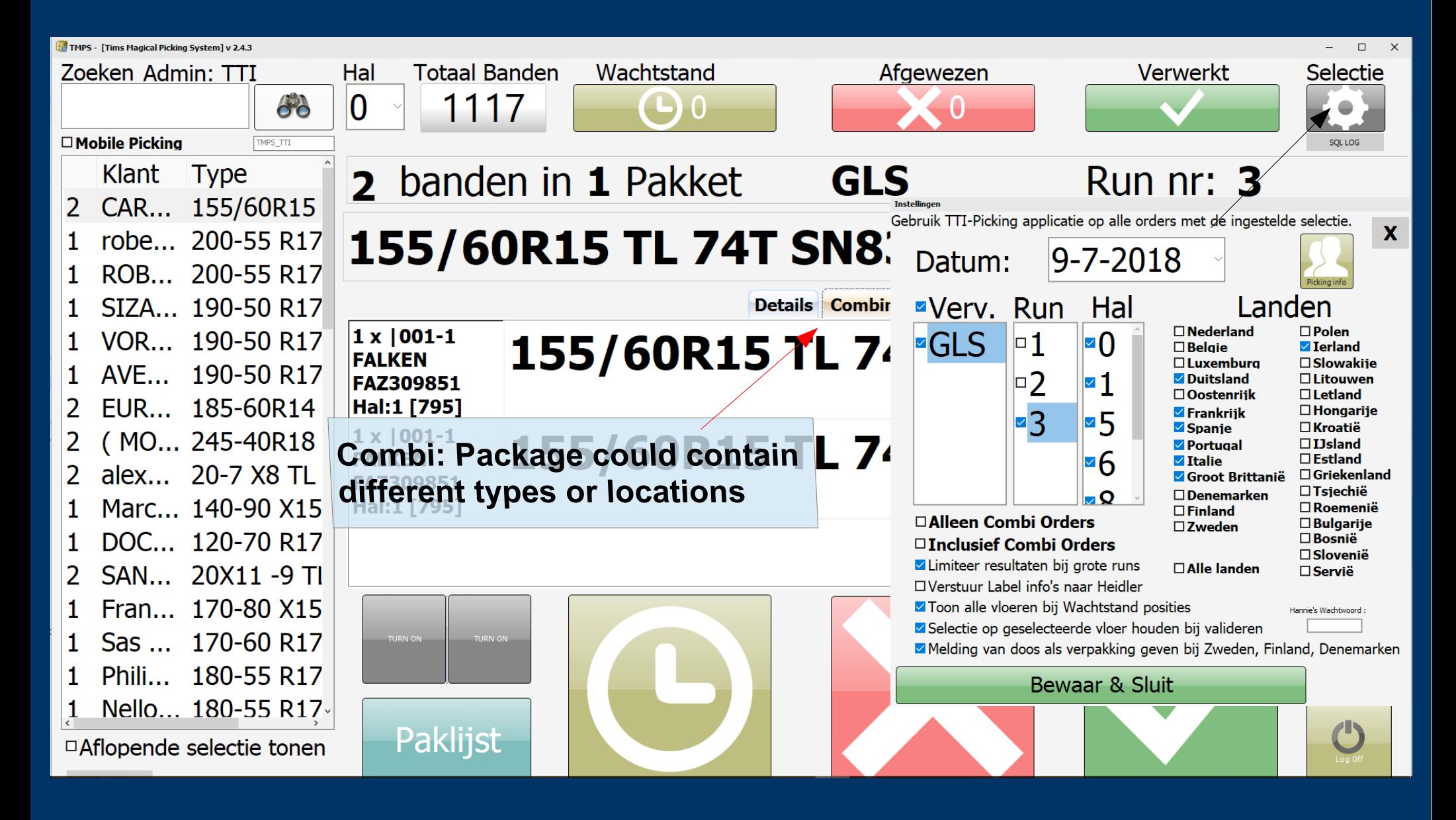

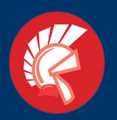

#### X-platform Linux executables

### **Working with web-development**

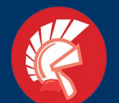

#### **Routes In REST PHP Side**

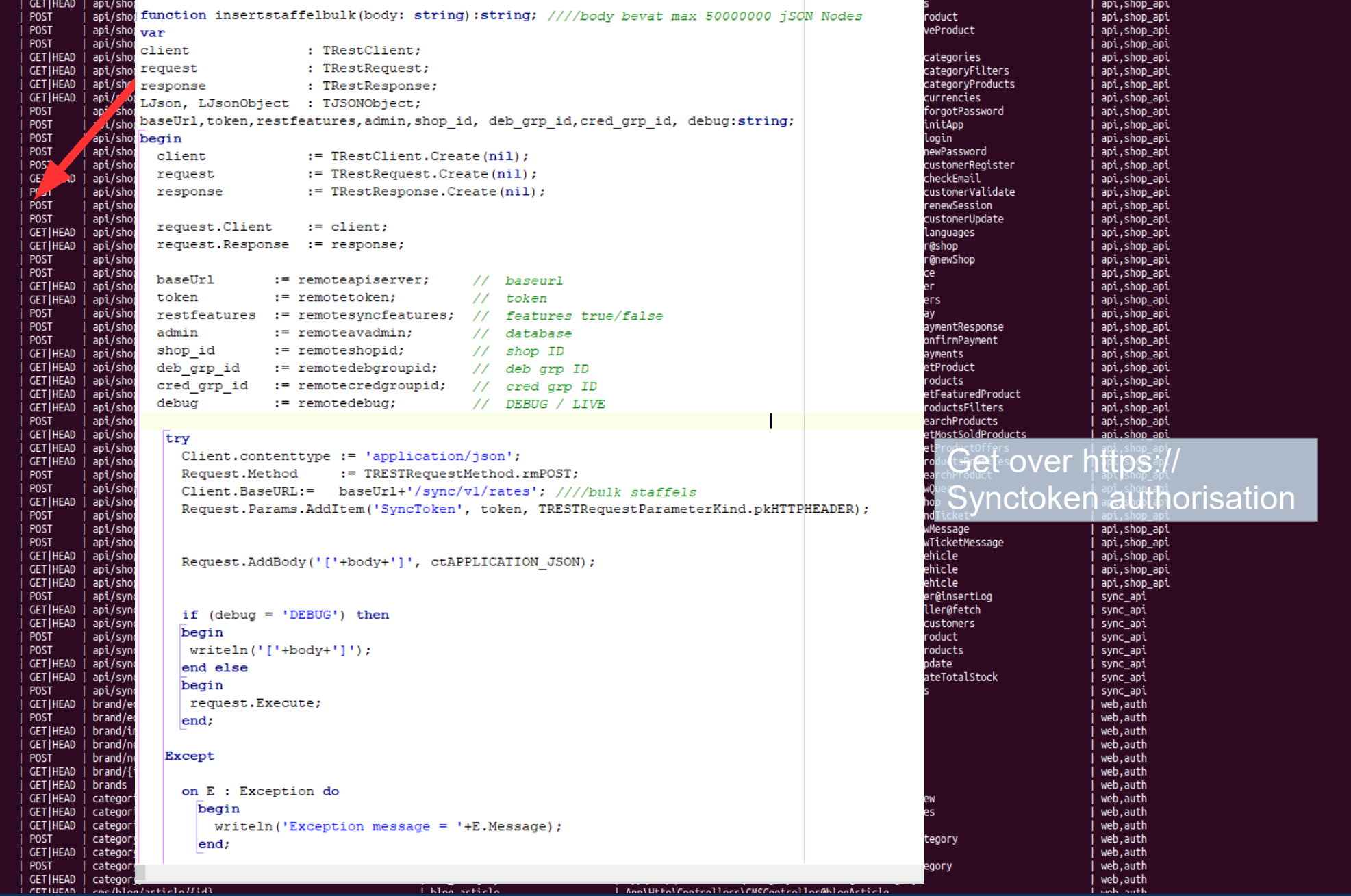

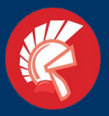

#### *Delphi Tokyo 10.2 Development* Linux MySQL 2 REST API/MySQL

daan@ubuntu:~/PAServer/scratch-dir/Daan-Ubuntu Local/ShopSync\$ ./ShopSync help

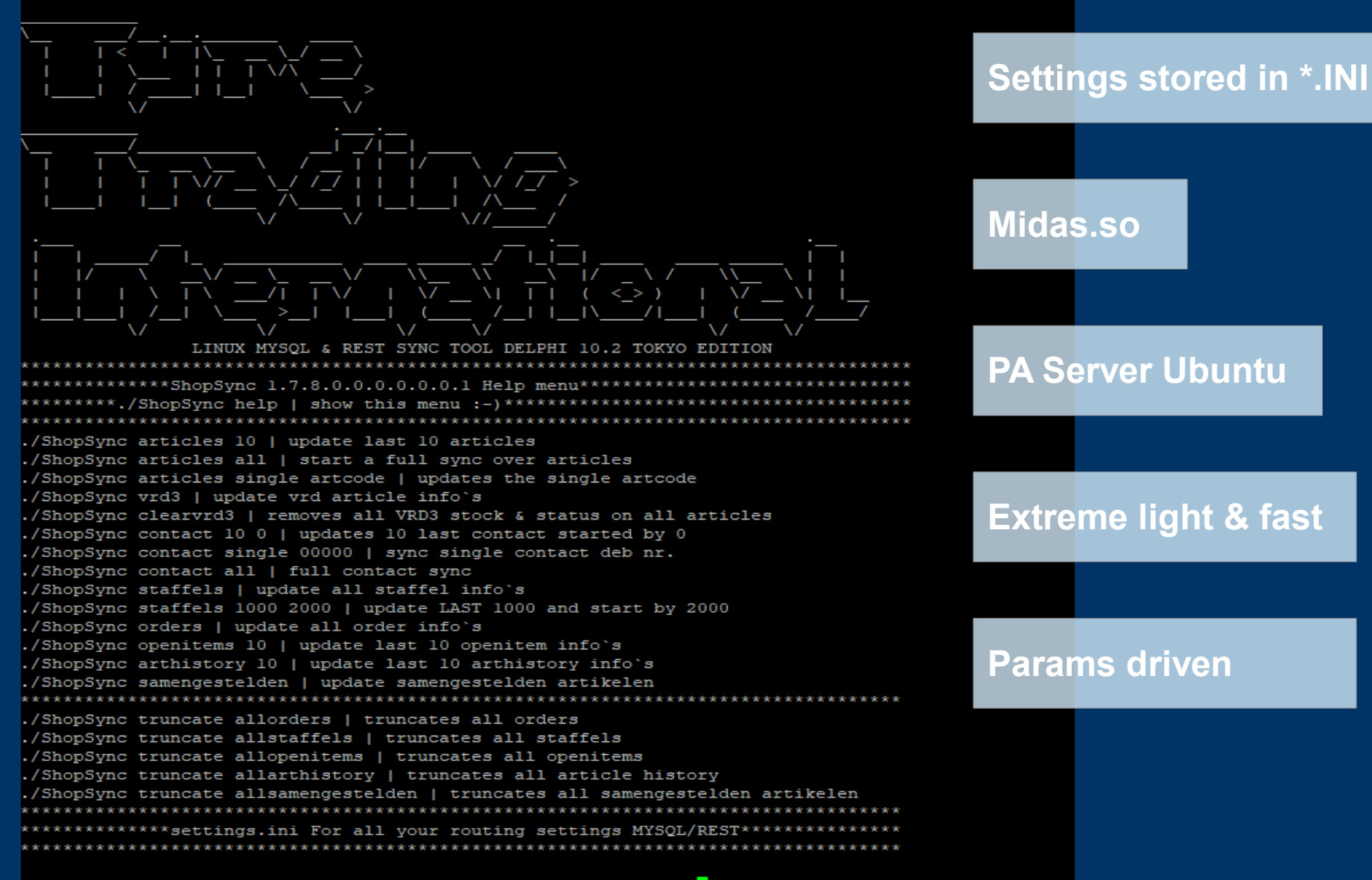

daan@ubuntu:~/PAServer/scratch-dir/Daan-Ubuntu Local/ShopSync\$

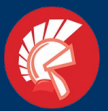

#### *Delphi Tokyo 10.2 Development* Linux MySQL 2 REST API/MySQL

function insertstaffelbulk(body: string):string; ////body bevat max 50000000 iSON Nodes var  $c$ lient  $\cdot$  TRestClient $\cdot$ request : TRestRequest: : TRestResponse; response LJson, LJsonObject : TJSONObject; baseUrl, token, restfeatures, admin, shop id, deb grp id, cred grp id, debug: string; begin := TRestClient.Create(nil): client request := TRestRequest.Create(nil); := TRestResponse.Create(nil); response request. Client := client; request. Response := response; baseUrl := remoteapiserver; // baseurl // token token := remotetoken; restfeatures := remotesyncfeatures; // features true/false admin := remoteavadmin; // database shop id := remoteshopid; // shop ID deb grp id := remotedebgroupid; // deb arp ID cred grp id := remotecredgroupid; // cred grp ID debug := remotedebug; // DEBUG / LIVE try Client.contenttype := 'application/json'; Request. Method := TRESTRequestMethod.rmPOST; Client.BaseURL:= baseUrl+'/sync/vl/rates'; ////bulk staffels Request. Params. AddItem ('SyncToken', token, TRESTRequestParameterKind.pkHTTPHEADER); Request.AddBody('['+body+']', ctAPPLICATION JSON); if  $(debug = 'DEBUG')$  then begin  $writeln('['+body+']');$ end else begin request. Execute; end; Except on E : Exception do begin writeln ('Exception message =  $'+E$ . Message); end;

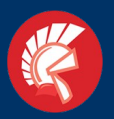

Next stage

# **Smart Logistics**

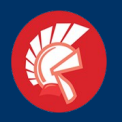

#### **IOT node to REST & MySQL**

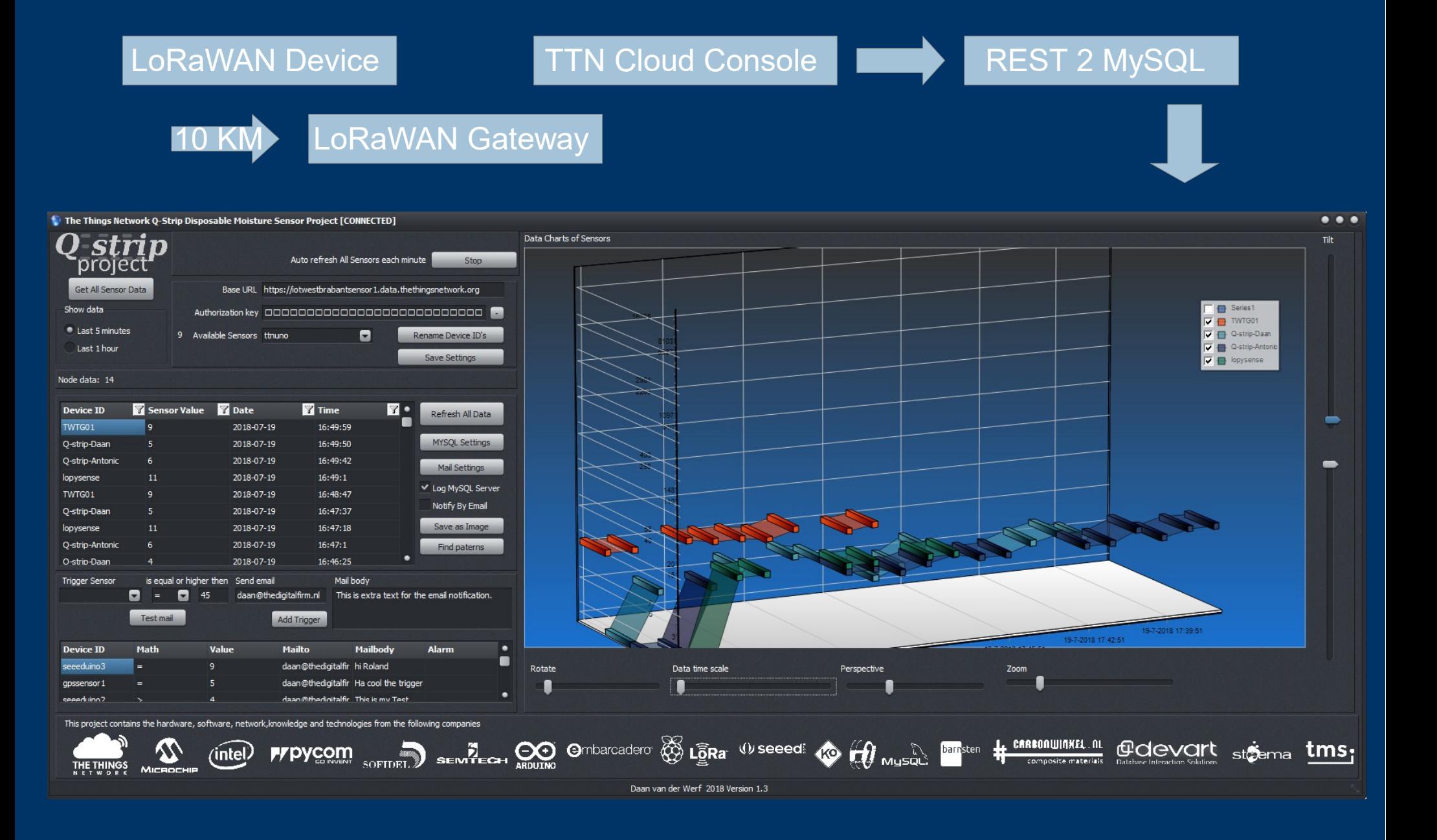

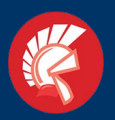

#### Marketing & Development

# **Another way to enter the salesmarket**

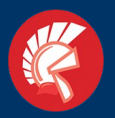

# **Mobile Game Development**  WarmerKouder GPS Game

#### **1. DOWNLOAD DE APP**

DE APP KUN JE DOWNI OADEN IN DE ITUNES OF ANDROID STORE

#### **2. MELD JE AAN**

VUL JE E-MAIL ADRES IN EN GA AKKOORD MET DE VOORWAARDEN

**3. KIES JE CHALLENGE** ELKE WEEK WORDT EEN NIEUWE CHALLENGE **TOFCEVOECD** 

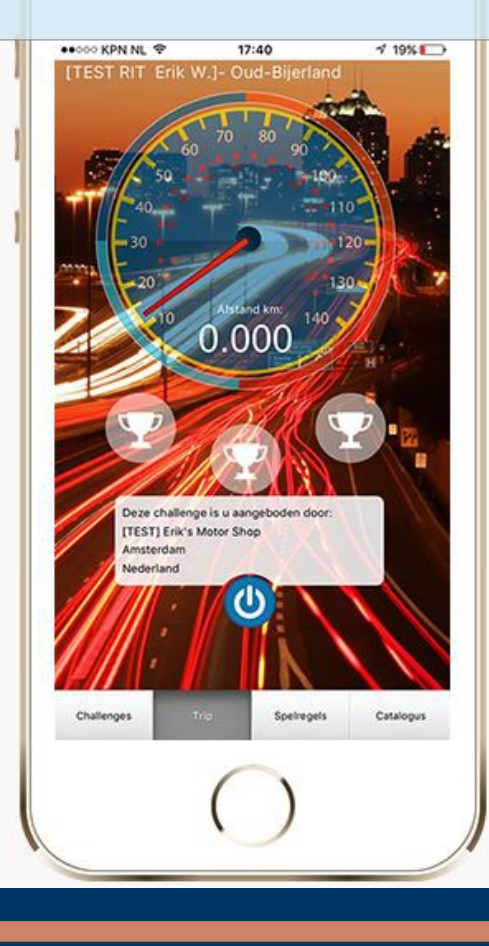

#### **4. ZOEK NAAR DE SET**

STAP OP JE MOTOR EN CA AF OP DE AANWIJZINGEN DIE HET SPEL JE GEEET

#### **5. MAAK EEN SELFIE**

WANNEER JE DE CODE GEVONDEN HEBT, DAN CLAIM JF DF CHALL FNGF

#### **6. ONTVANG JE SET**

JE WINT EEN SET POWER RS BANDEN OF EEN **COODIF PAKKET** 

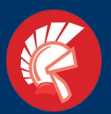

#### **Mobile GEO Game WarmerKouder**

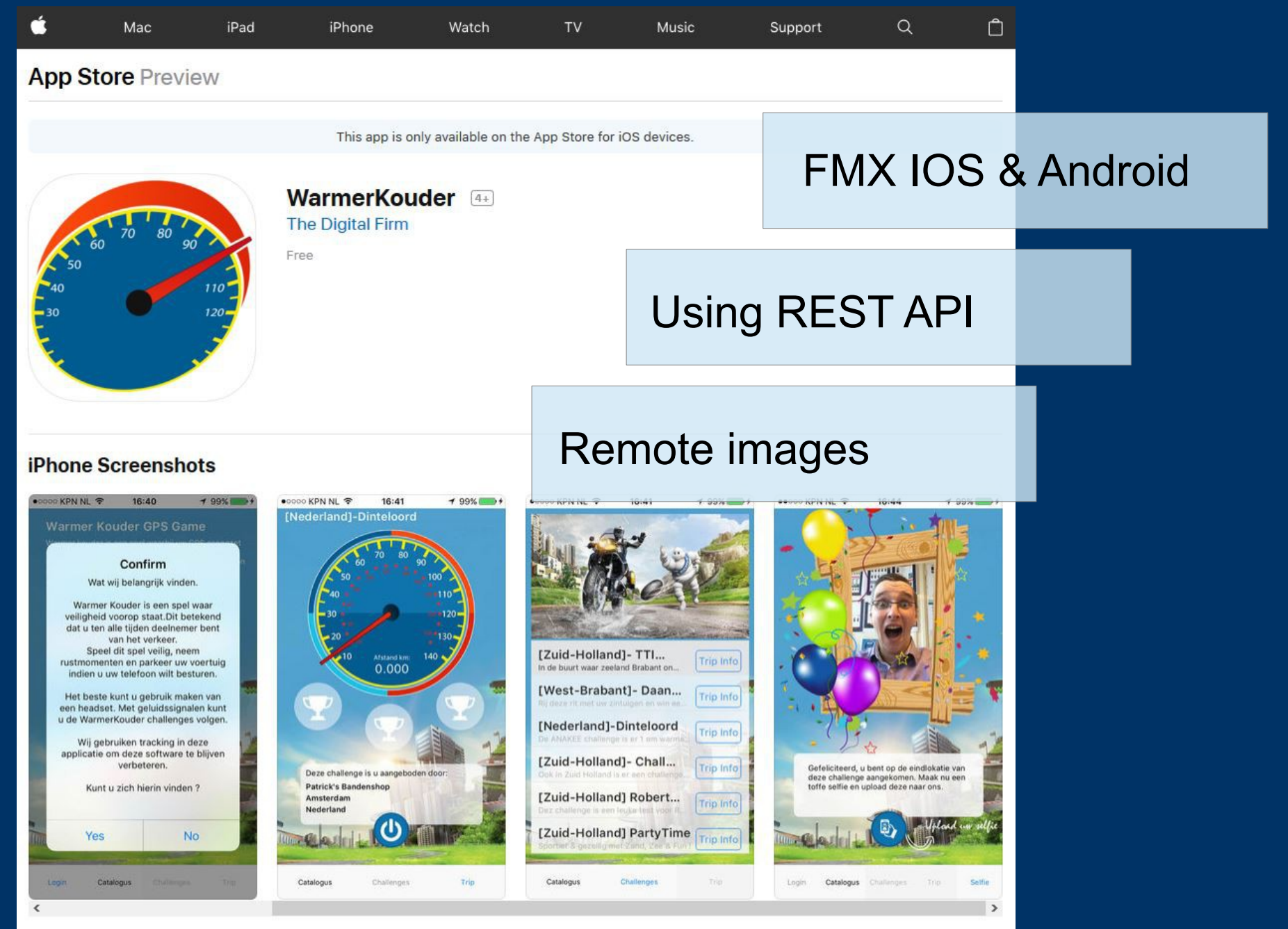

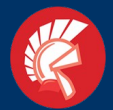

#### *Delphi Tokyo 10.2 Development* Mobile GEO Game WarmerKouder

```
390
   □ function DownloadIMG (const URL: String; var Image99: TImage): Boolean;
 -
     var
 s
       HTTP: TIdHTTP:
 B
       Stream: TStream;
                                                             Dowload remote image to memorystream 
 \overline{\phantom{a}}begin
       Result := False:\simand load it into any image. \simHTTP := TIdHTTP.Create(nil);
 \simtry
 \simStream := TMemoryStream.Create;
00
         try
           HTTP.Request.UserAgent:='Mozilla/5.0 (Windows NT 6.1; WOW64; rv:47.0) Gecko/20100101 Firefox/47.0';
 e
           HTTP.Get(URL, Stream);
 ×
           Stream. Position := 0;
 \simImage99.BitMap := TBitMap.Create(0, 0);Image99.BitMap.LoadFromStream(Stream);
 \overline{\phantom{a}}\sim\simResult := True;
 \simexcept
              on E : Exception do
 ×
10begin
                ///doe niets behalve de error afvangen
   E
            end:
 \sim\simend
 \sim\mathcal{L}finally
 ×
         Stream. Free:
 ø
         HTTP.Free
 \simend:
120
    end:
```
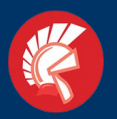

# **Thank you for checking out my presentation.**

## **Good luck developing our Future !**

This Rollercoaster ride has ended.

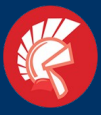

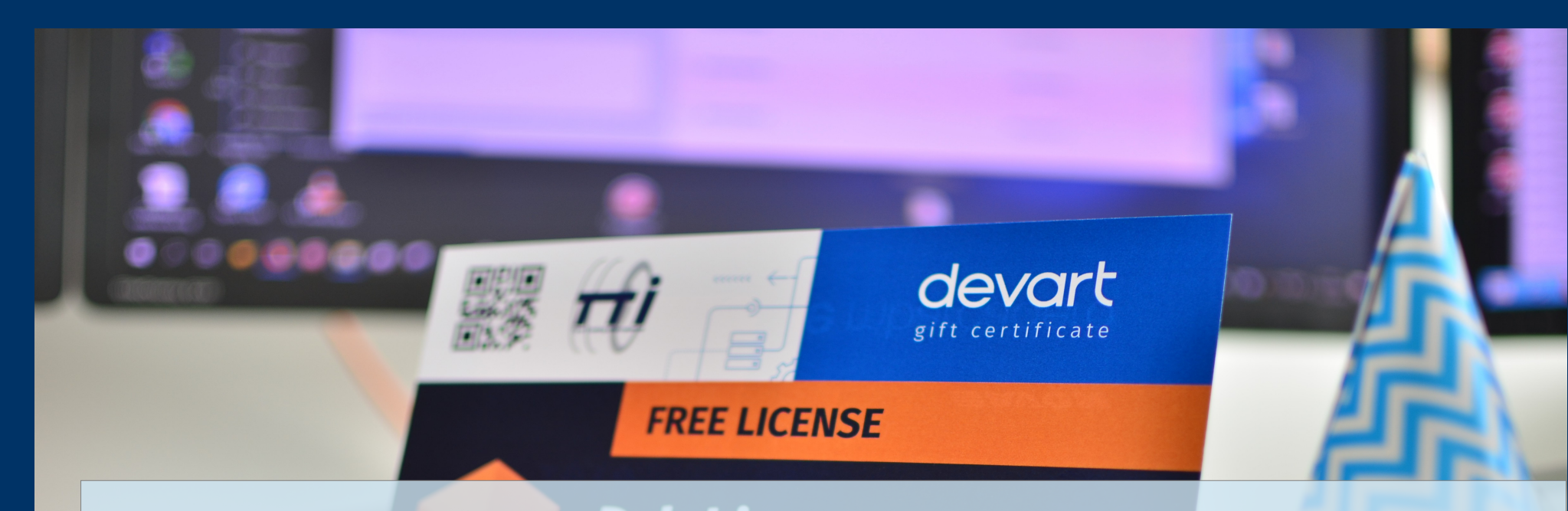

**Devart gives away 3 personal licenses !**

**Perhaps You will be a winner of a great Devart component set**

**Check if something is hidden under your chair !**